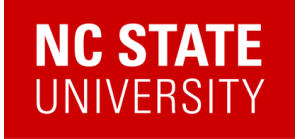

# A Linear Response Framework for Simulating Bosonic and Fermionic Correlation Functions Illustrated on Quantum Computers

Alexander (Lex) Kemper

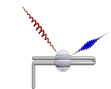

Department of Physics North Carolina State University https://go.ncsu.edu/kemper-lab

ORNL QC Users Forum 07/19/2023

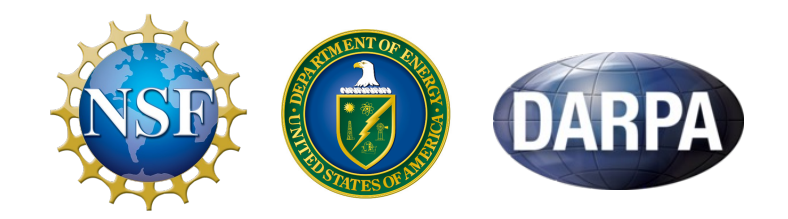

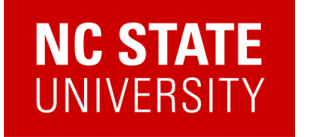

# What do you do with a quantum state once you've prepared one?

Alexander (Lex) Kemper

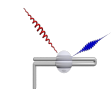

Department of Physics North Carolina State University https://go.ncsu.edu/kemper-lab

ORNL QC Users Forum 07/19/2023

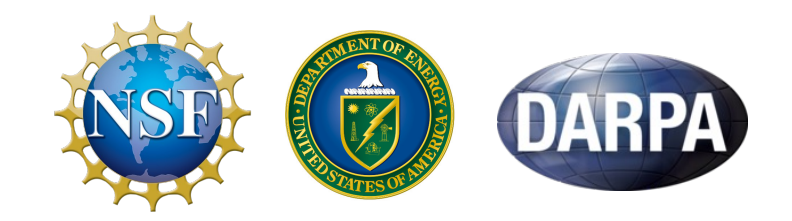

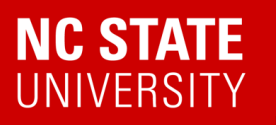

*Digital version of this talk*

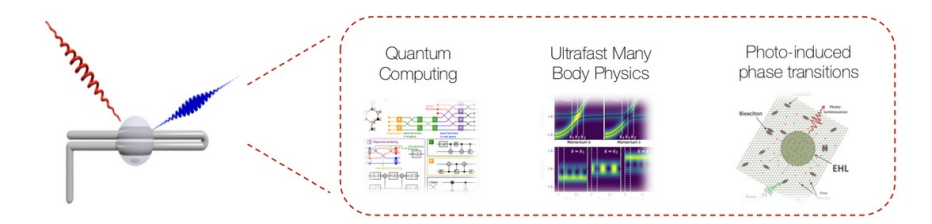

### Kemper Lab

Quantum materials in and out of equilibrium.

#### Collaborations with:

- Jim Freericks (Georgetown)
- Bert de Jong, Katie Klymko, Daan Camps, Roel van Beeumen, Akhil Francis (LBNL)
- Thomas Steckmann (UMD)

#### Current members

Alexander (Lex) Kemper Principal investigator

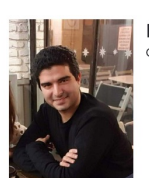

Efekan Kökcü Graduate Researcher

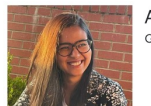

Anjali Agrawal Graduate Researcher

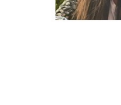

Natalia Wilson Undergraduate<br>Researcher

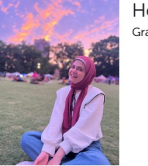

Heba Labib Graduate Researcher

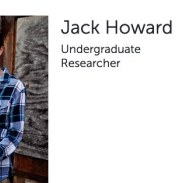

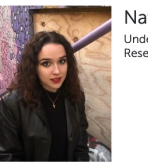

Daniel Brandon Undergraduate Researcher

> Ethan Blair Undergraduate<br>Researcher

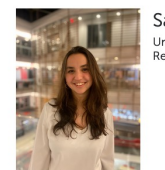

Sarah Klas Undergraduate<br>Researcher

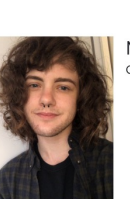

Norman Hogan Graduate Researcher

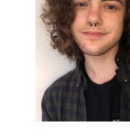

Your Name New lab member

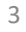

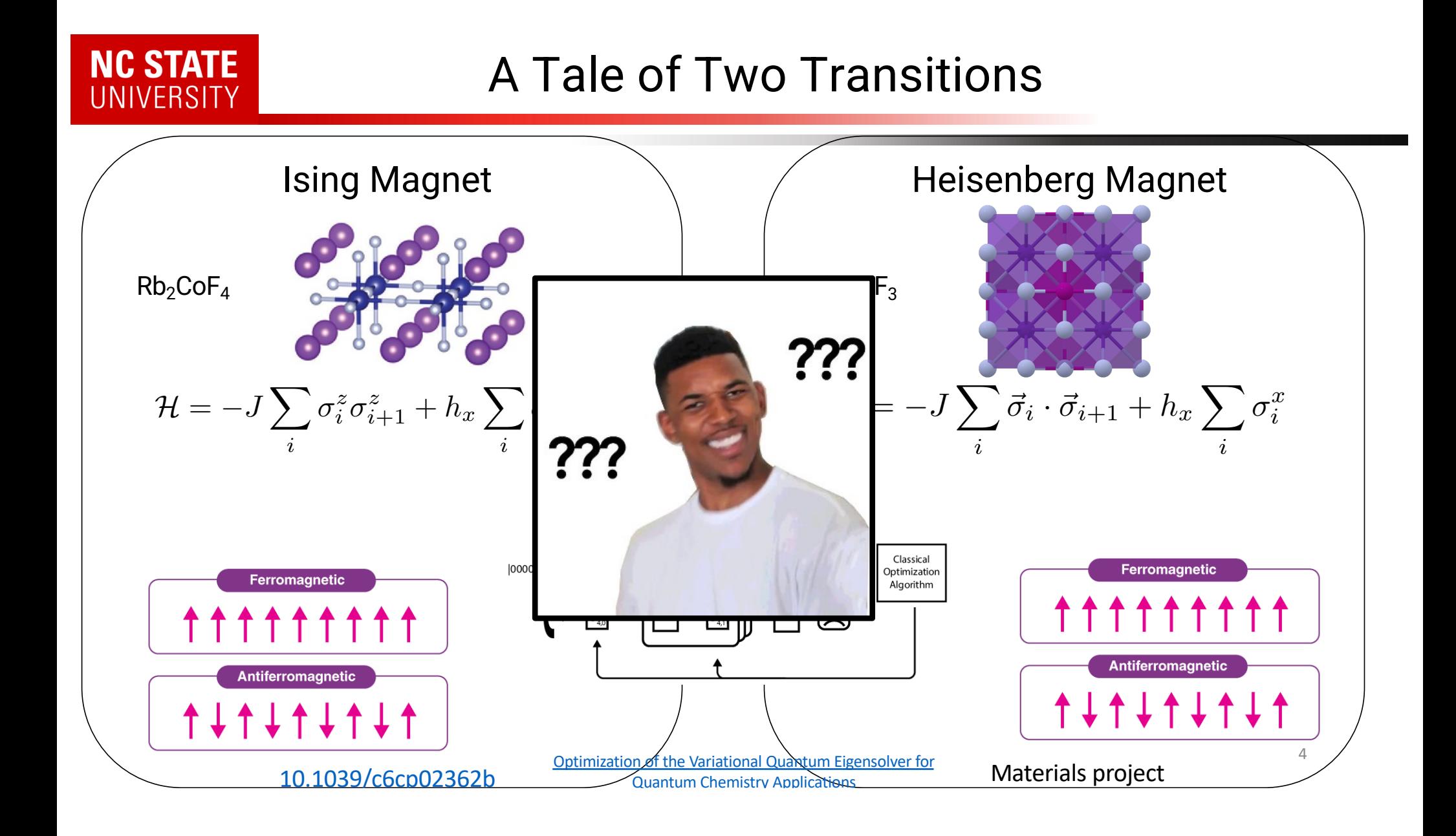

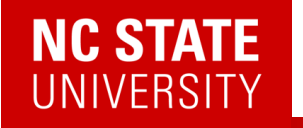

# Q: What do you do with a quantum state once you've prepared one?

# **A: You measure its excitations.**

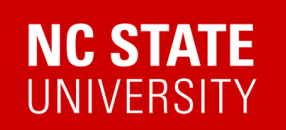

## Measuring Excitations

Figures courtesy of Devereaux/Shen group and ORNL

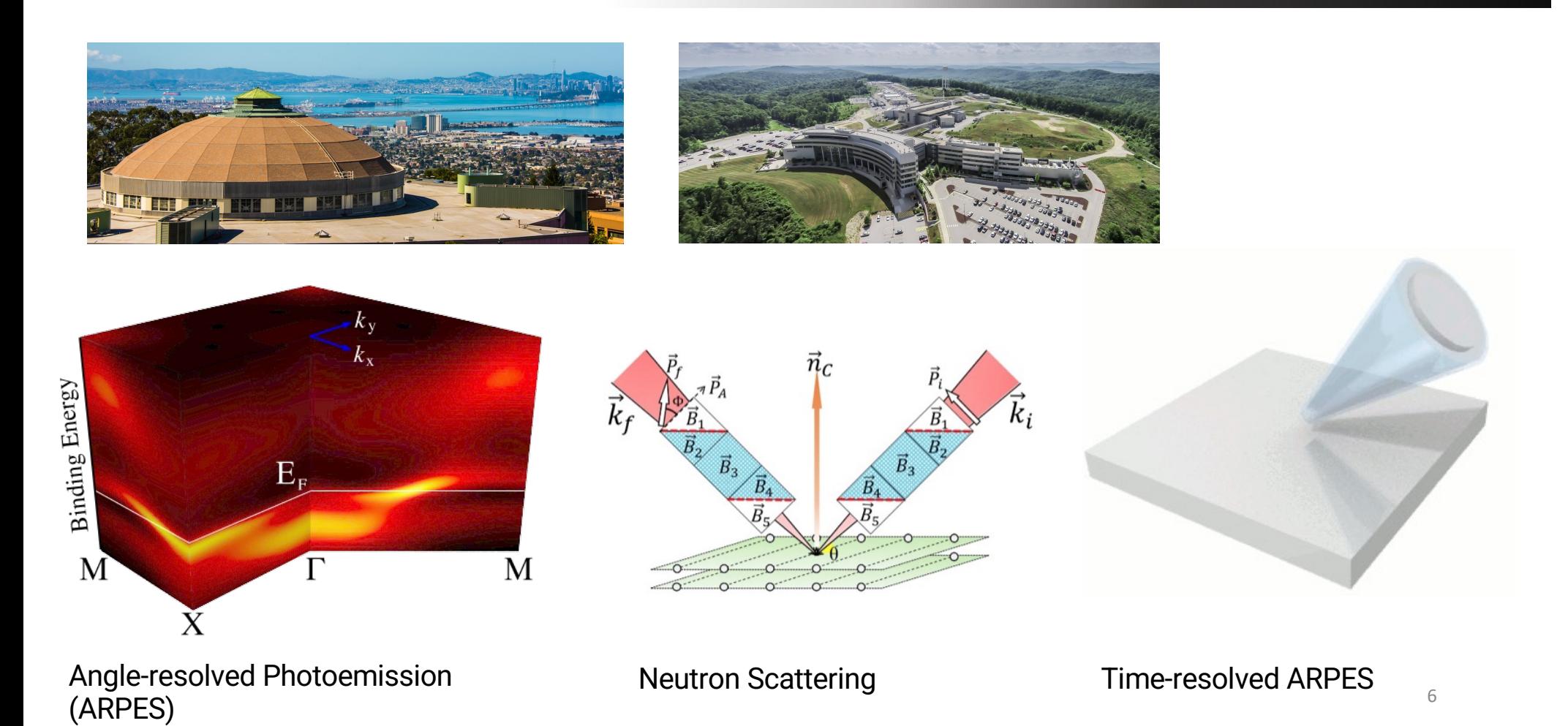

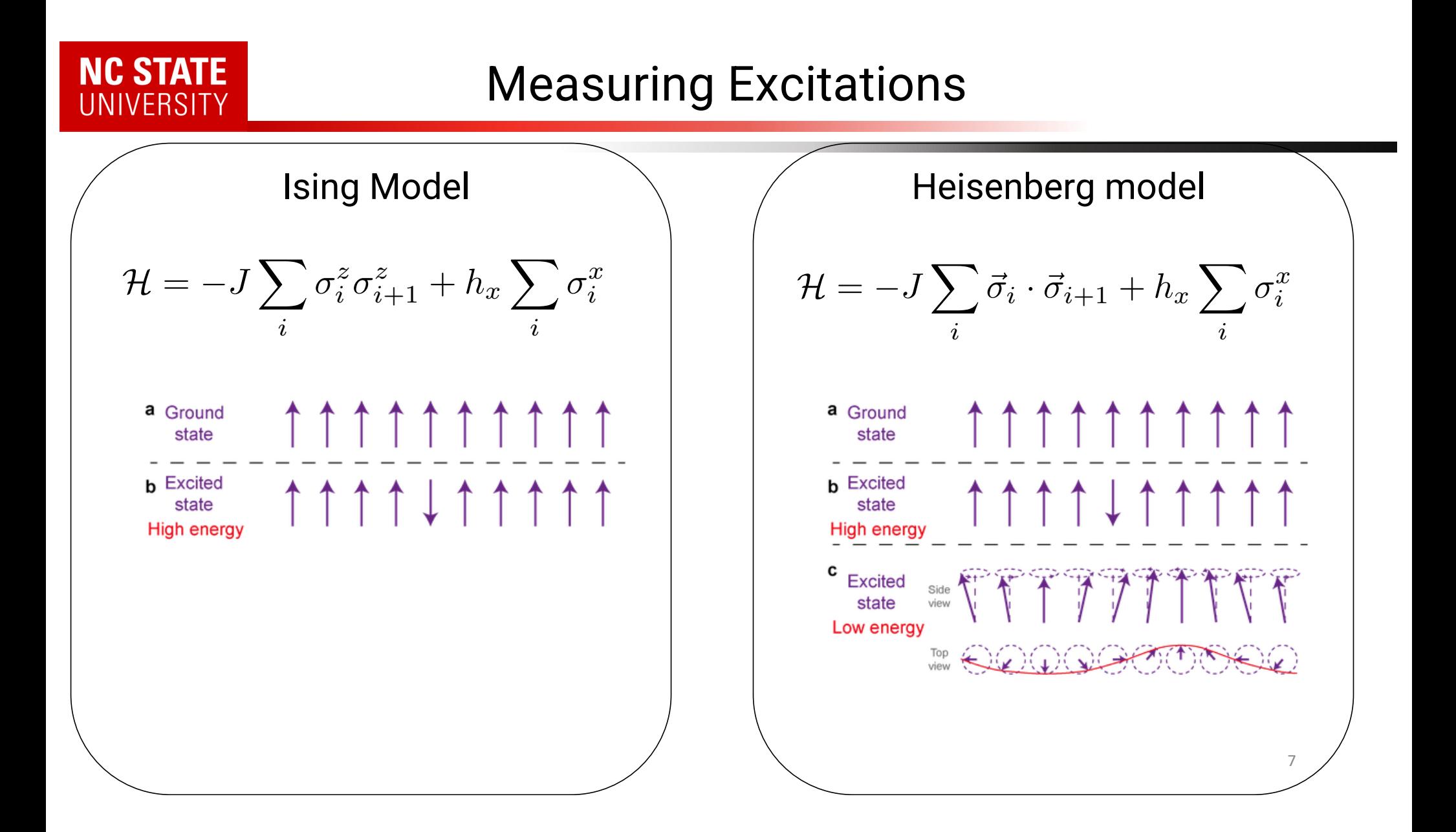

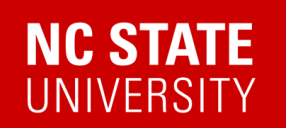

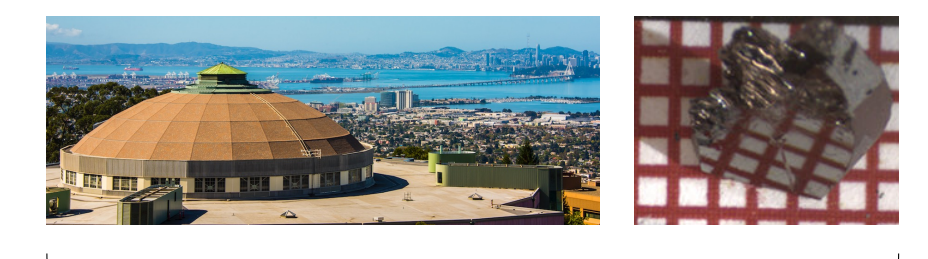

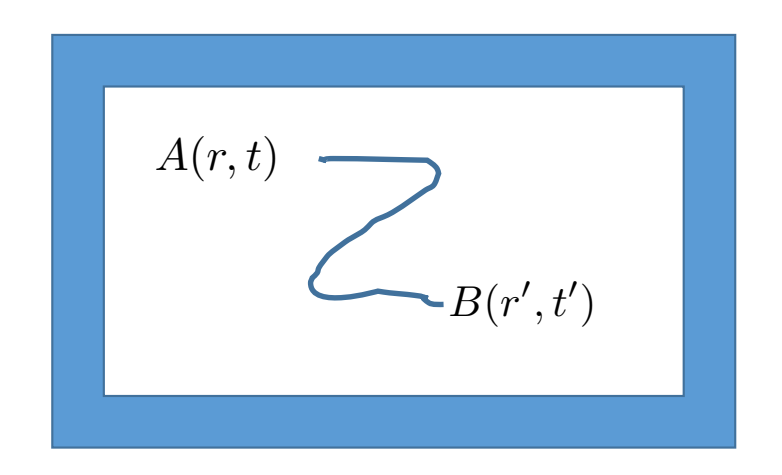

 $\langle A(r,t)B(r',t')\rangle$ 

*Given some (observable) operator B at (r',t'), what is the likelihood of some (observable) operator A at (r,t)?*

*Optical conductivity,* g*/X-ray scattering, photoemission, neutron scattering, Raman, IR absorption, etc.*

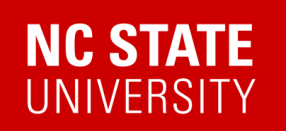

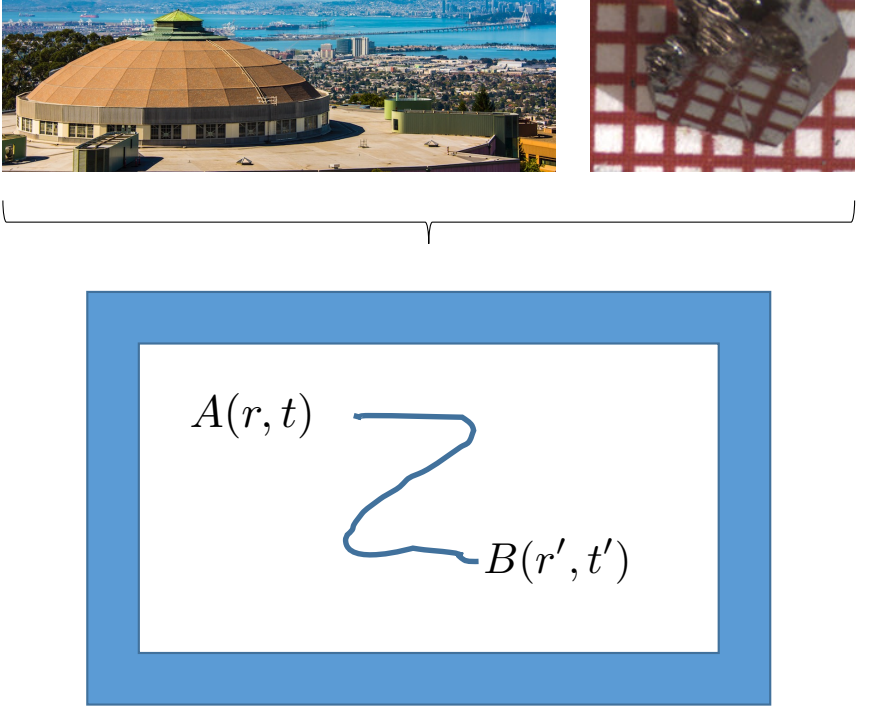

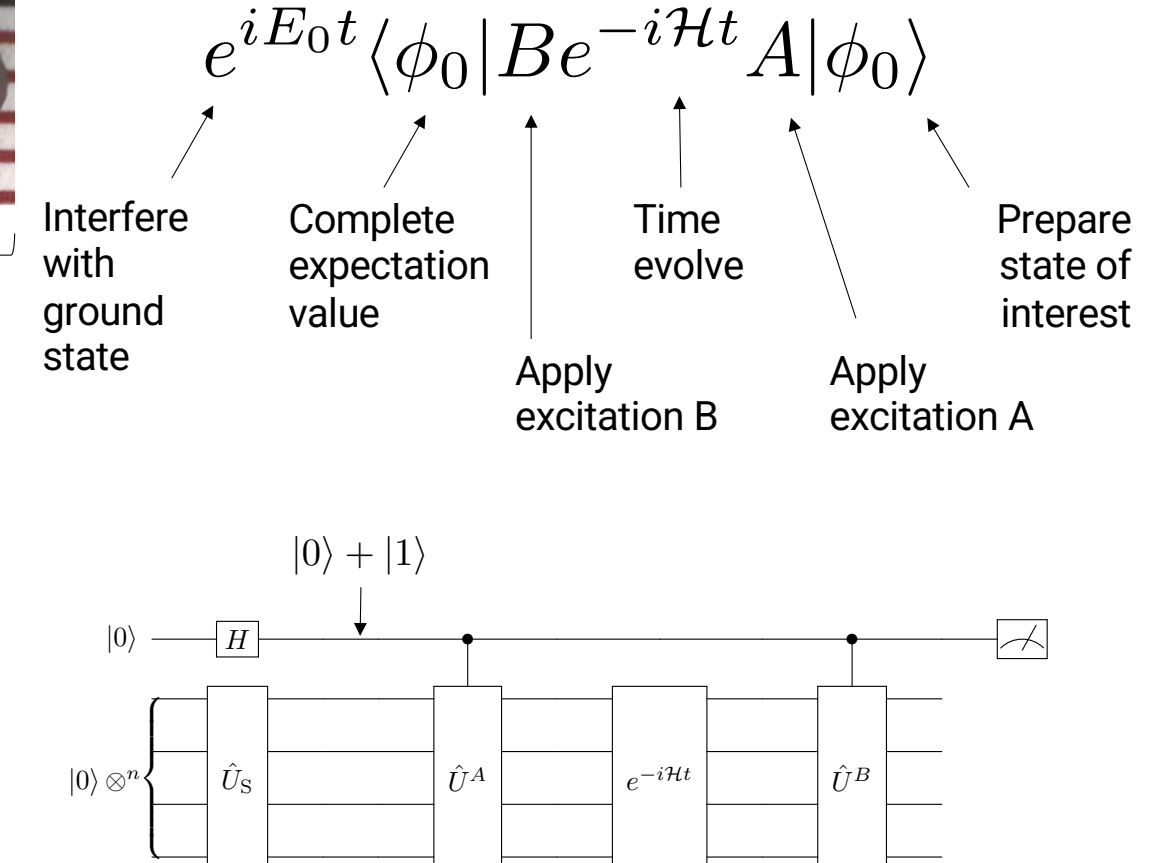

9

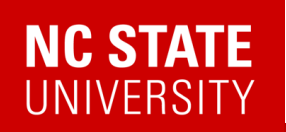

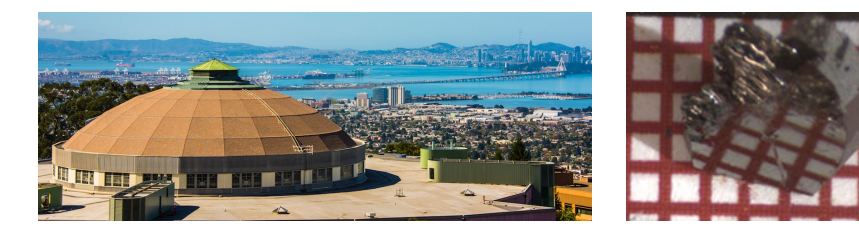

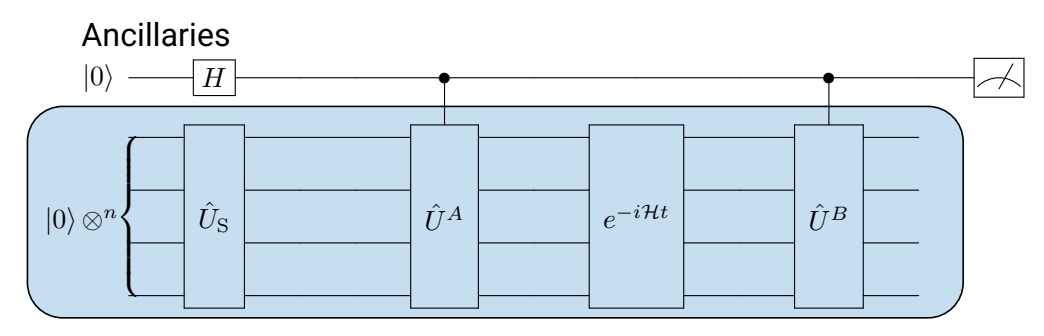

System qubits

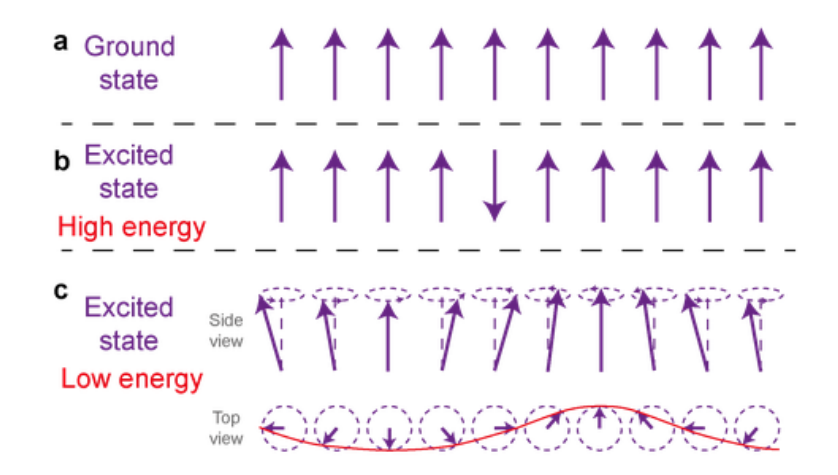

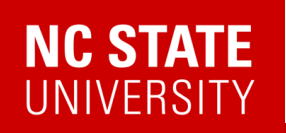

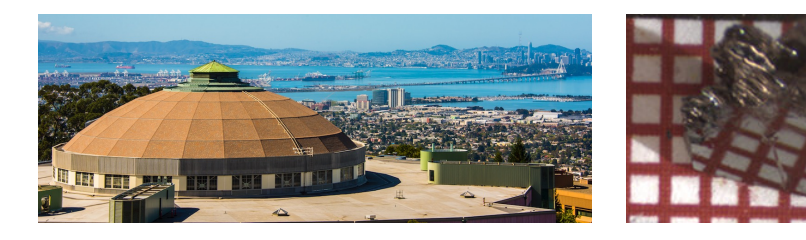

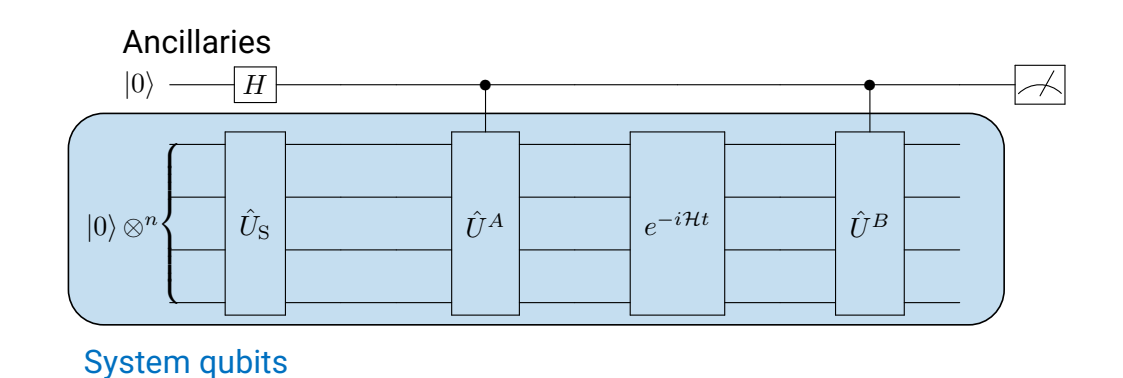

#### This works!

But:

- Error mitigation • Need an ancilla with long coherence
- A and B need to be unitary & controlled
- More complex A,B need post-processing

 $\langle A(r,t)B(r',t')\rangle$ 

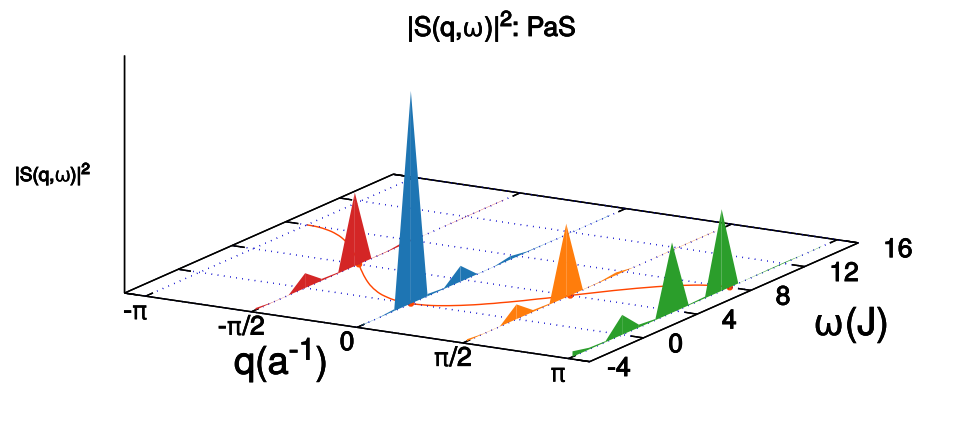

### **NC STATE UNIVERSITY**

### (A few) Quantum Algorithm(s) for correlation functions

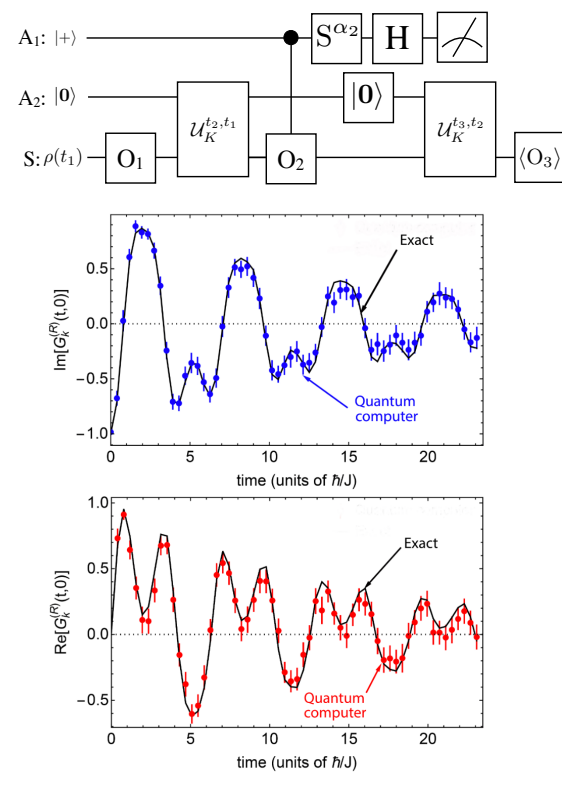

*(Anti-)Commutators, dissipative Anti-commutators Commutators*

#### *L. Del Re, B. Rost, M. Foss-Feig, AFK, J.K. Freericks* 2204.12400

#### PHYSICAL REVIEW A 96, 022127 (2017)

#### Noninvasive measurement of dynamic correlation functions

Philipp Uhrich, <sup>1,2</sup> Salvatore Castrignano,<sup>3</sup> Hermann Uys,<sup>2,4</sup> and Michael Kastner<sup>1,2,1</sup> i<br>National Institute for Theoretical Physics (NITheP), Stellenbosch 7600, South Africa <sup>2</sup>Institute of Theoretical Physics, Department of Physics, University of Stellenbosch, Stellenbosch 7600, South Africa <sup>3</sup>Max-Planck-Institut für Kernphysik, Saupfercheckweg 1, 69117 Heidelberg, Germany <sup>4</sup>Council for Scientific and Industrial Research, National Laser Centre, Pretoria, Brummeria, 0184, South Africa (Received 24 November 2016; revised manuscript received 16 January 2017; published 21 August 2017

- 1. Initial state preparation
- 2. Time evolution until time  $t_1$
- 3. Weak coupling of ancilla and system site i.
- 4. Measuring the ancilla
- 5. Time evolution until time  $t_2$
- 6. Projective measurement at site j
- 7. Correlating the measured outcomes

#### PHYSICAL REVIEW LETTERS PRL 111, 147205 (2013)

week ending<br>4 OCTOBER 2013

#### Probing Real-Space and Time-Resolved Correlation Functions with Many-Body Ramsey Interferometry

Michael Knap,<sup>1,2,\*</sup> Adrian Kantian,<sup>3</sup> Thierry Giamarchi,<sup>3</sup> Immanuel Bloch,<sup>4,5</sup> Mikhail D. Lukin,<sup>1</sup> and Eugene Demler<sup>1</sup> <sup>1</sup>Department of Physics, Harvard University, Cambridge, Massachusetts 02138, USA <sup>2</sup>ITAMP, Harvard-Smithsonian Center for Astrophysics, Cambridge, Massachusetts 02138, USA <sup>3</sup>DPMC-MaNEP, University of Geneva, 24 Quai Ernest-Ansermet CH-1211 Geneva, Switzerland<br><sup>4</sup>Max-Planck-Institut für Quantenoptik, Hans-Kopfermann-Straße 1, 85748 Garching, Germany  ${}^{5}$ Fakultät für Physik, Ludwig-Maximilians-Universität München, 80799 München, Germany (Received 2 July 2013; revised manuscript received 18 September 2013; published 4 October 2013)

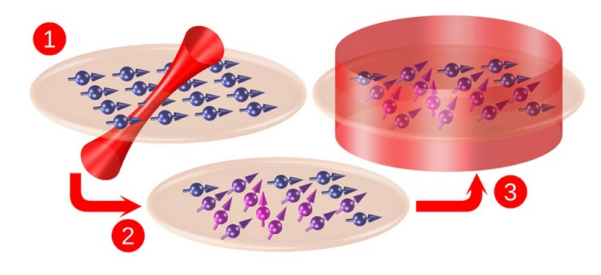

FIG. 1 (color online). Many-body Ramsey interferometry consists of the following steps: (1) A spin system prepared in its ground state is locally excited by  $\pi/2$  rotation; (2) the system evolves in time; (3) a global  $\pi/2$  rotation is applied, followed by the measurement of the spin state. This protocol provides the dynamic many-body Green's function.

#### 10.1103/PhysRevA.96.022127 10.1103/PhysRevLett.111.147205

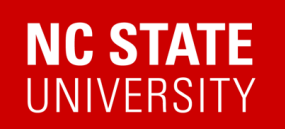

#### 2302.10219

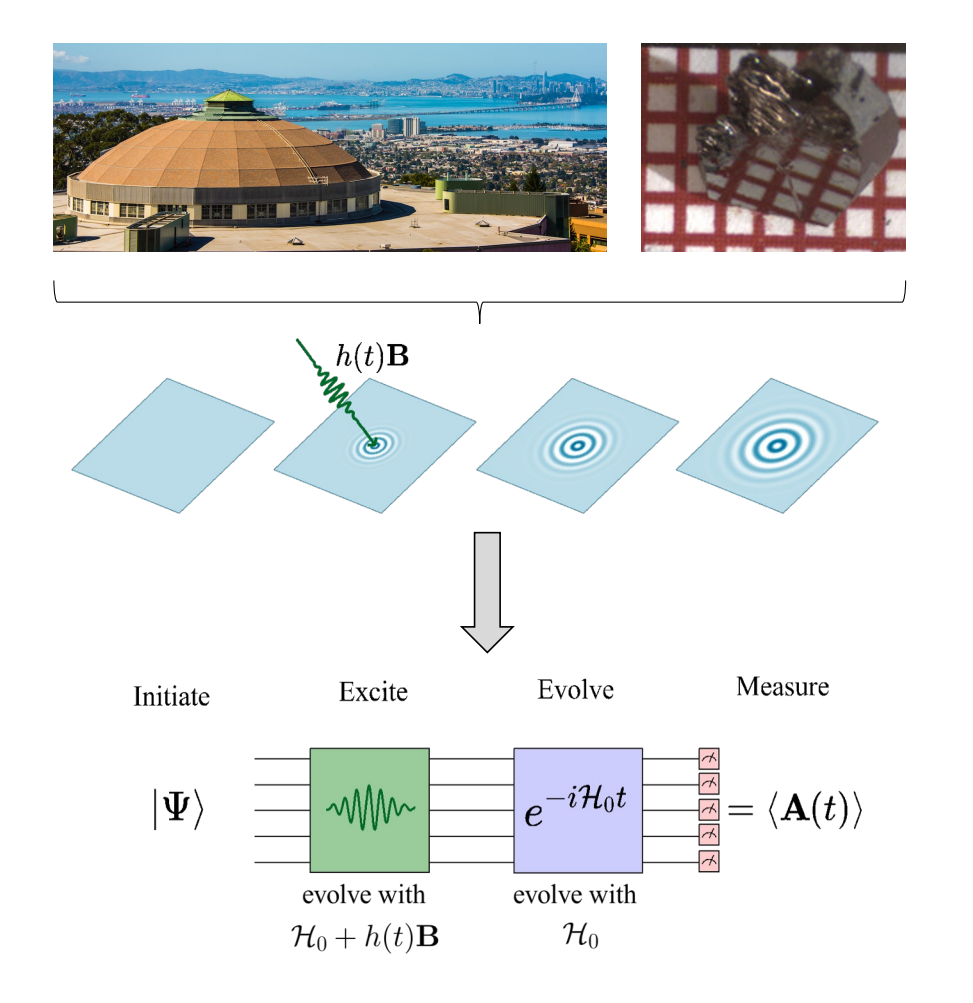

A linear response framework for simulating bosonic and fermionic correlation functions illustrated on quantum computers

Efekan Kökcü  $\mathbb{D}$ , Heba A. Labib  $\mathbb{D}$ , J. K. Freericks  $\mathbb{D}$ , and A. F. Kemper  $\mathbb{D}^{1,*}$  ${}^{1}$ Department of Physics, North Carolina State University, Raleigh, North Carolina 27695, USA  ${}^{2}$ Department of Physics, Georgetown University, 37th and O Sts. NW, Washington, DC 20057 USA (Dated: February 22, 2023)

- 1. Make the excitation part of the quantum simulation
- 2. Post-process the data to get the response functions

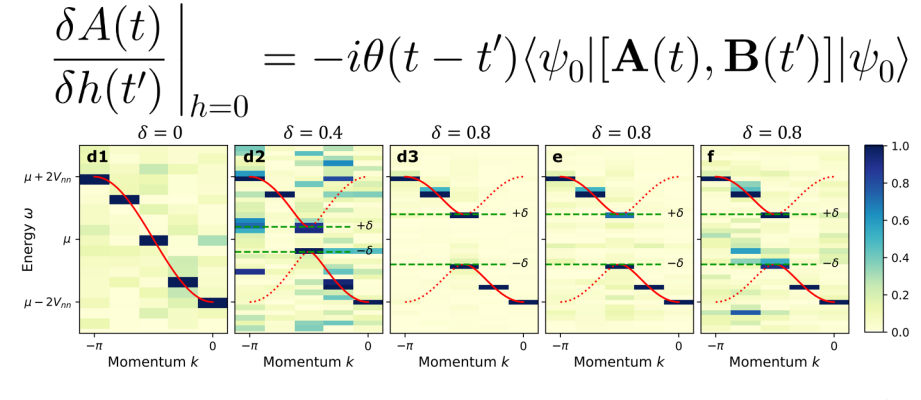

13

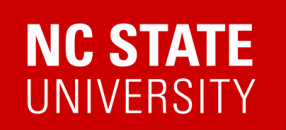

#### 2302.10219

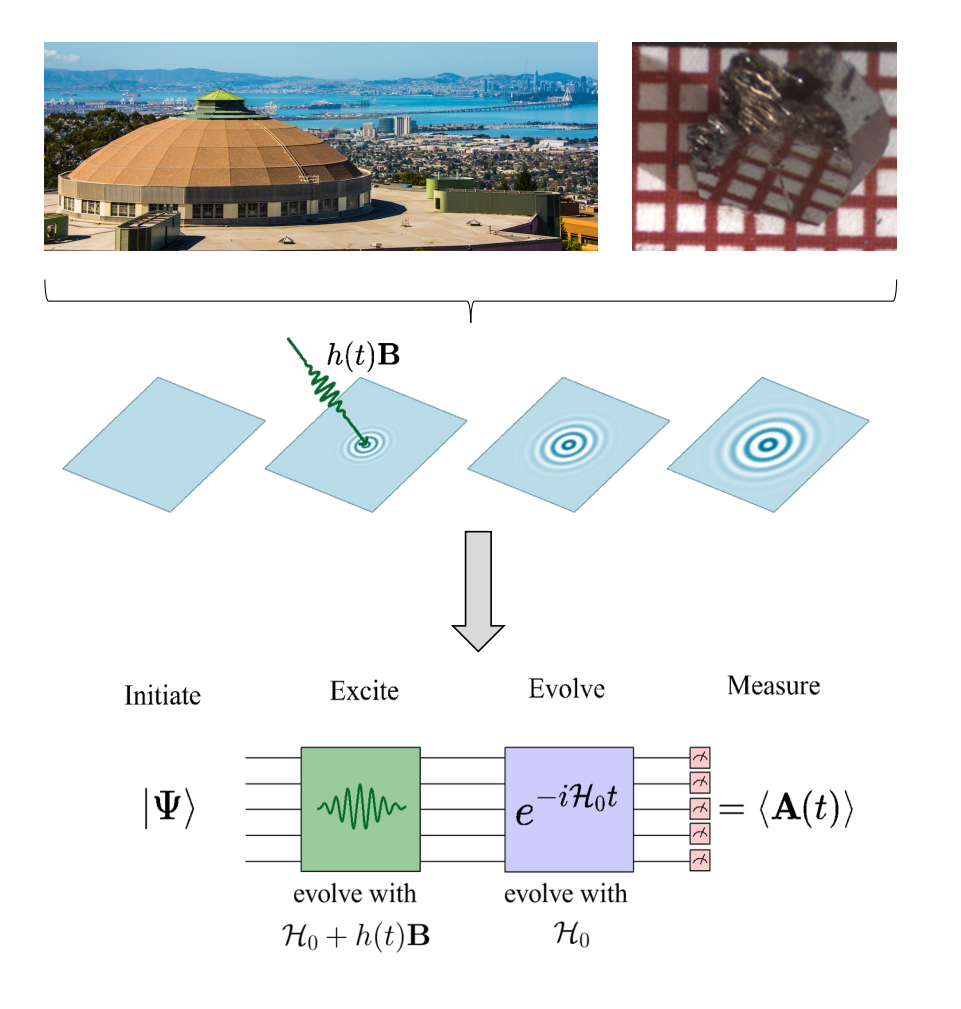

A linear response framework for simulating bosonic and fermionic correlation functions illustrated on quantum computers

Efekan Kökcü  $\mathbb{D}$ , Heba A. Labib  $\mathbb{D}$ , J. K. Freericks  $\mathbb{D}$ , and A. F. Kemper  $\mathbb{D}^{1,*}$  $1$ Department of Physics, North Carolina State University, Raleigh, North Carolina 27695, USA  ${}^{2}$ Department of Physics, Georgetown University, 37th and O Sts. NW, Washington, DC 20057 USA (Dated: February 22, 2023)

#### **Benefits**

- Any operator A,B you desire (as long as it is Hermitian\*)
- No ancillas/controlled operations needed
- Many correlation functions at the same time
- Less post-processing (less noise)
- Frequency/momentum selective

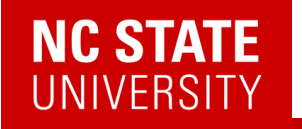

A simple example: single spin with energy level difference = 2

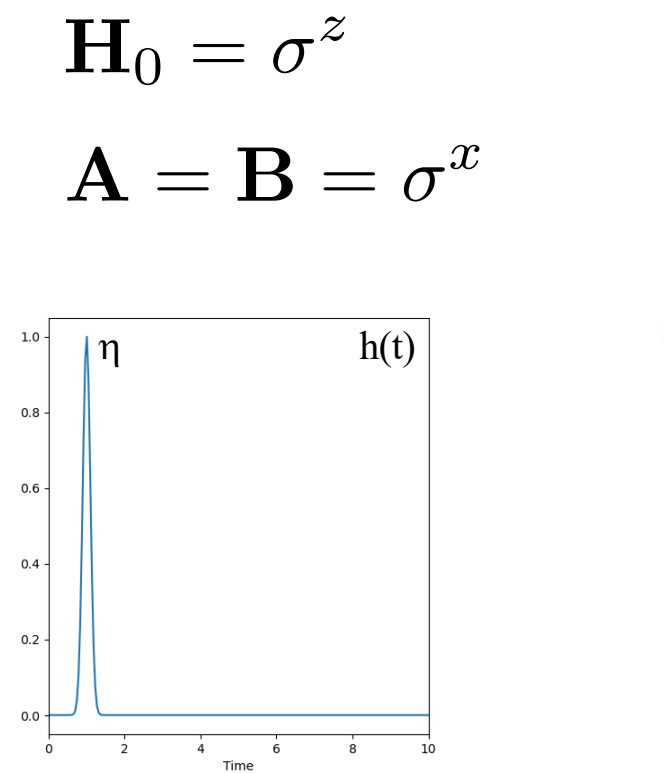

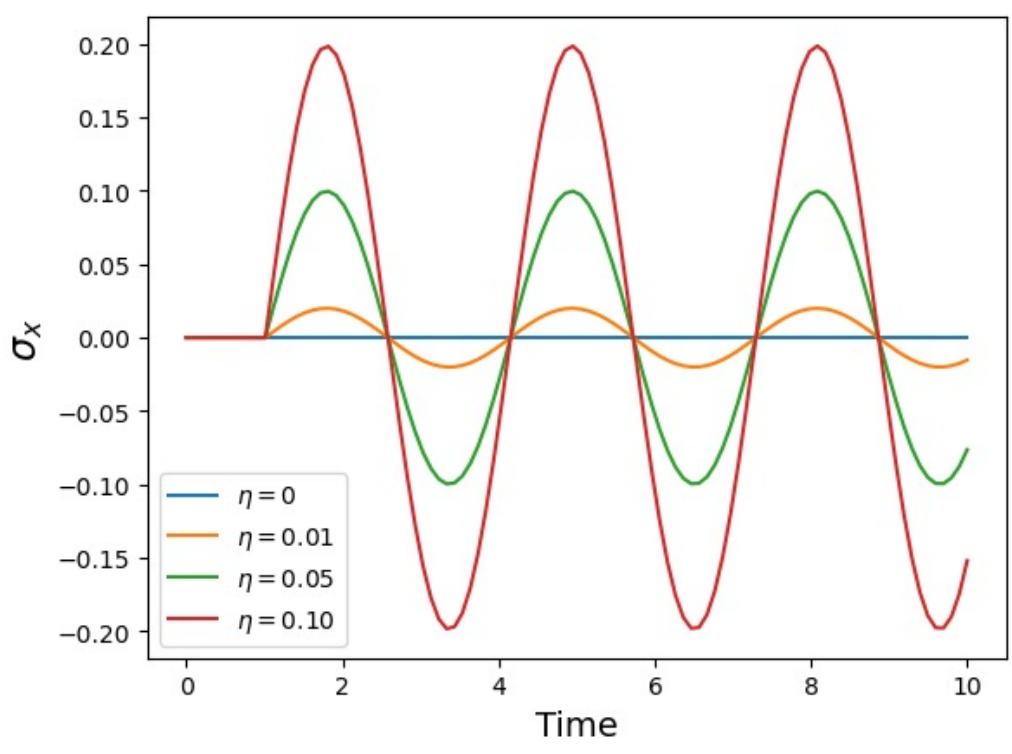

15

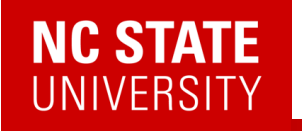

A simple example: single spin with energy level difference = 2

$$
\mathbf{H}_0 = \sigma^z
$$

$$
\mathbf{A} = \mathbf{B} = \sigma^x
$$

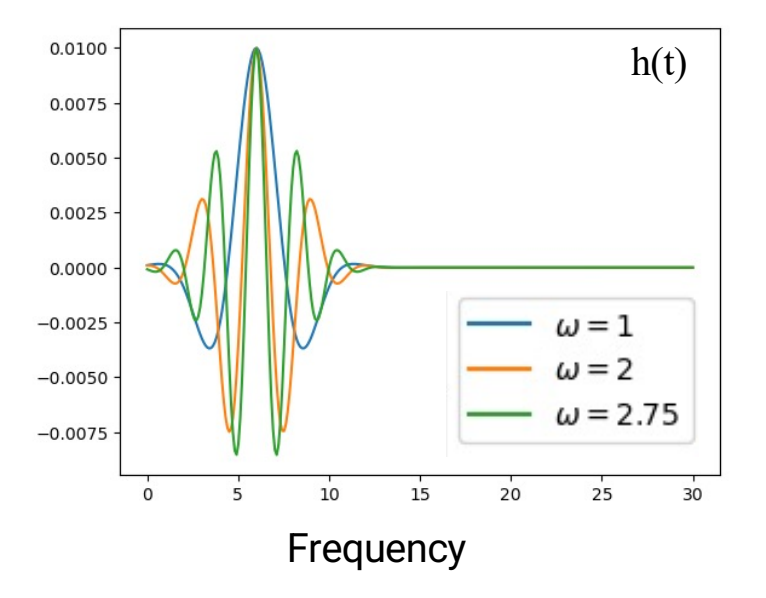

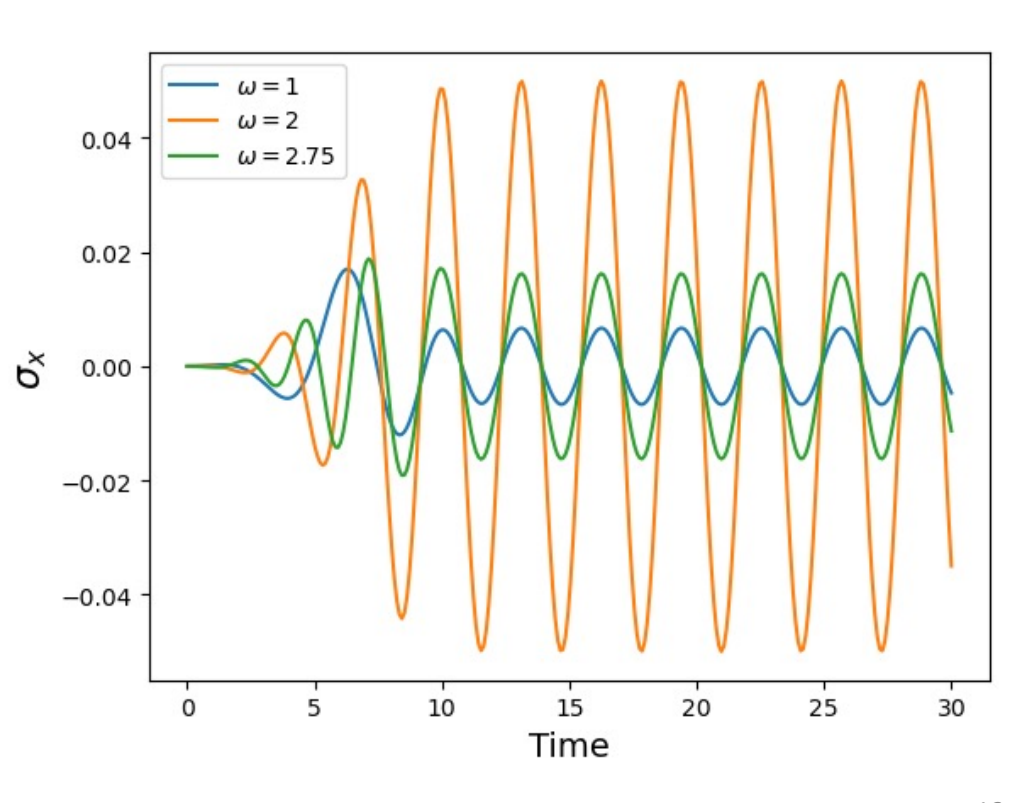

16

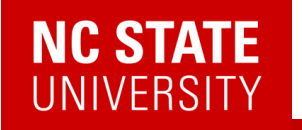

A simple example: single spin with energy level difference = 2

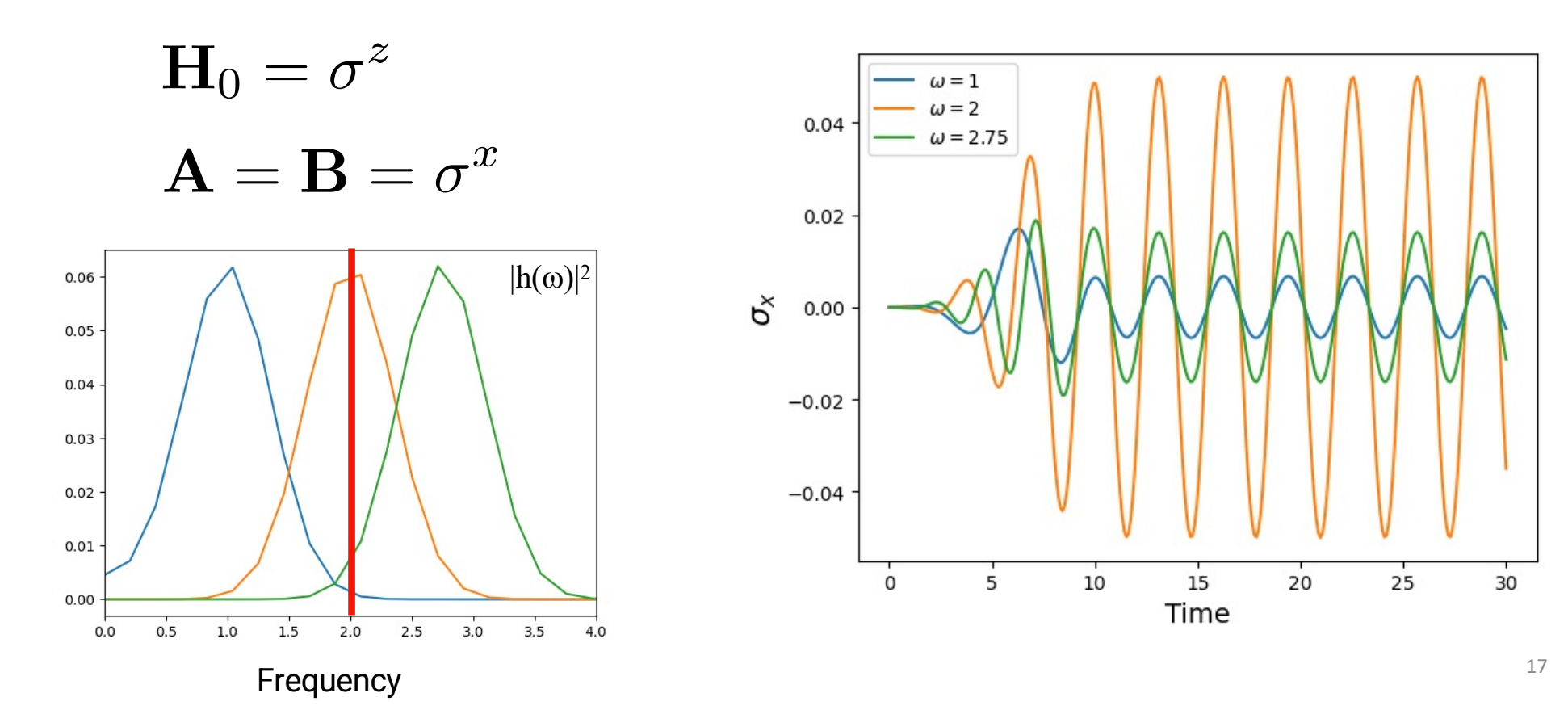

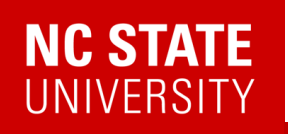

### A Bosonic Correlation function: Polarizability

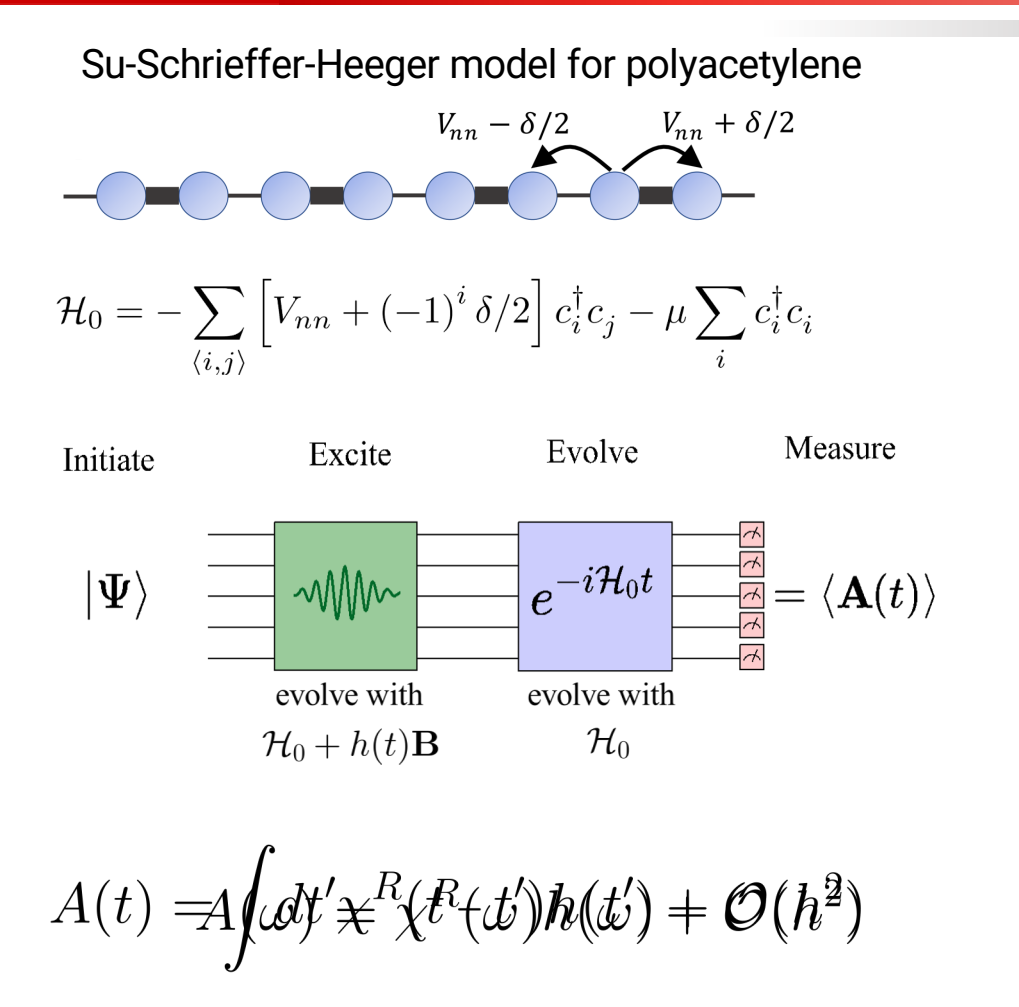

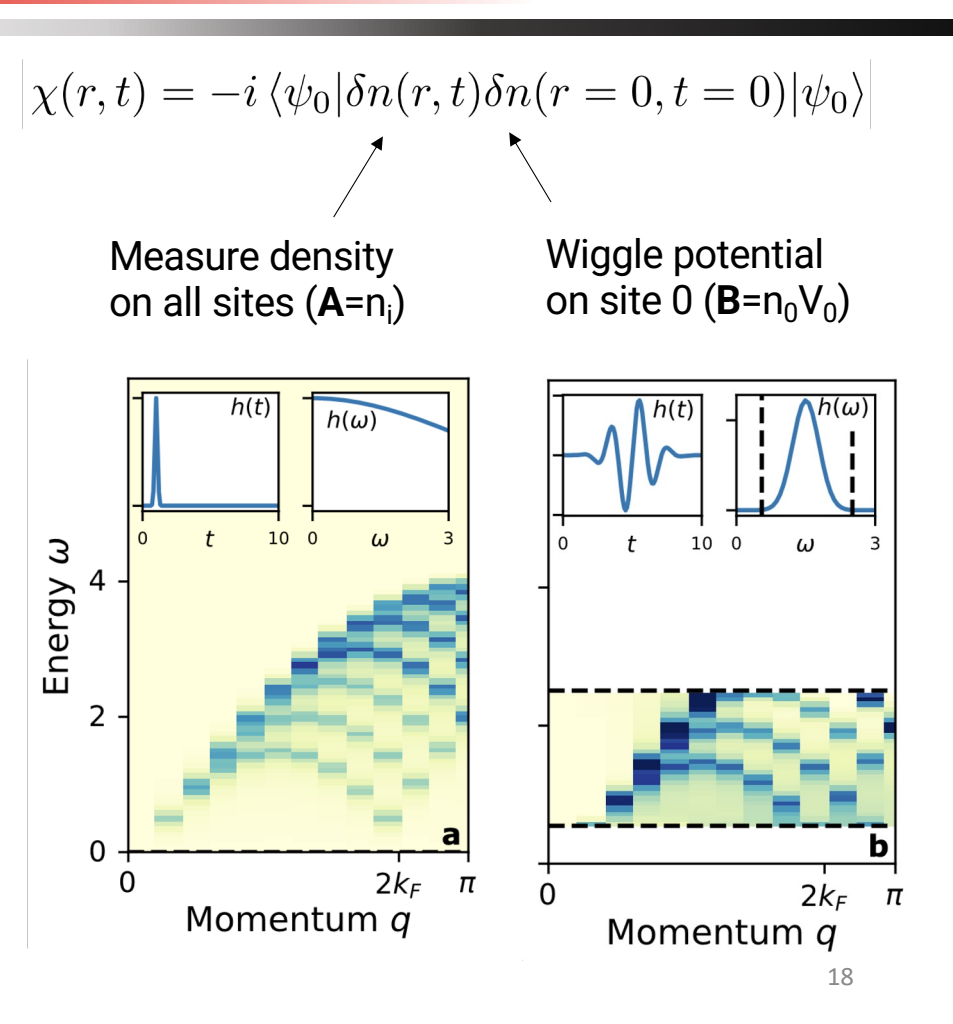

# **NC STATE**<br>UNIVERSITY

### Fermionic Linear Response

$$
\left. \frac{\delta A(t)}{\delta h(t')} \right|_{h=0} = -i\theta(t-t') \langle \psi_0 | [\mathbf{A}(t), \mathbf{B}(t')] | \psi_0 \rangle
$$

Notice this is a commutator… … we might also want to have an anti-commutator

$$
G(t, t') = -i\theta(t - t')\langle\psi_0|\{\mathbf{A}(t), \mathbf{B}(t')\}|\psi_0\rangle
$$

Why?

$$
G^R(r_i,t;r_j,t') = -i\theta(t-t') \braket{\psi_0|\{c_i(t),c_j^\dagger(t')\}|\psi_0}
$$

Fermionic creation/ annihilation operators

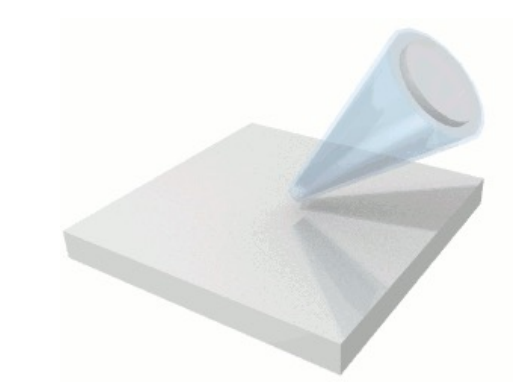

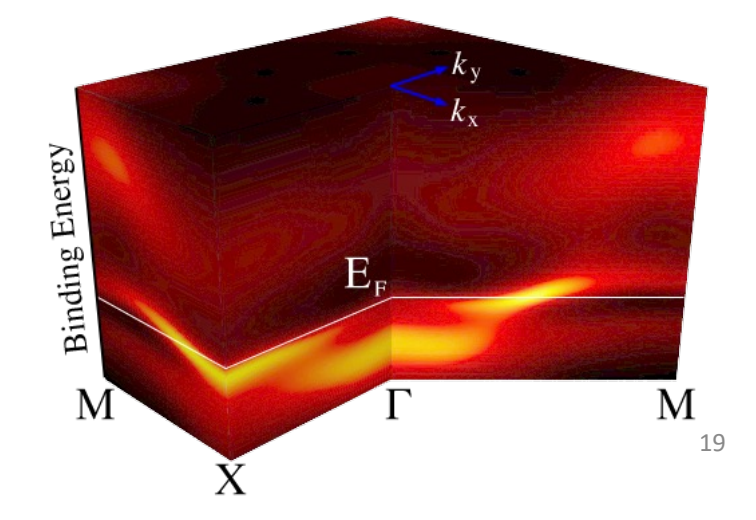

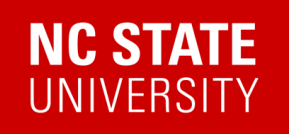

### Application of Green's functions: DMFT

[T. Steckmann et al](https://www.physics.ncsu.edu/kemperlab/papers/Steckmann_DMFT/)., Phys. Rev. Research 5, 023198 (2023)

### 2-site Hubbard DMFT (5 qubits)

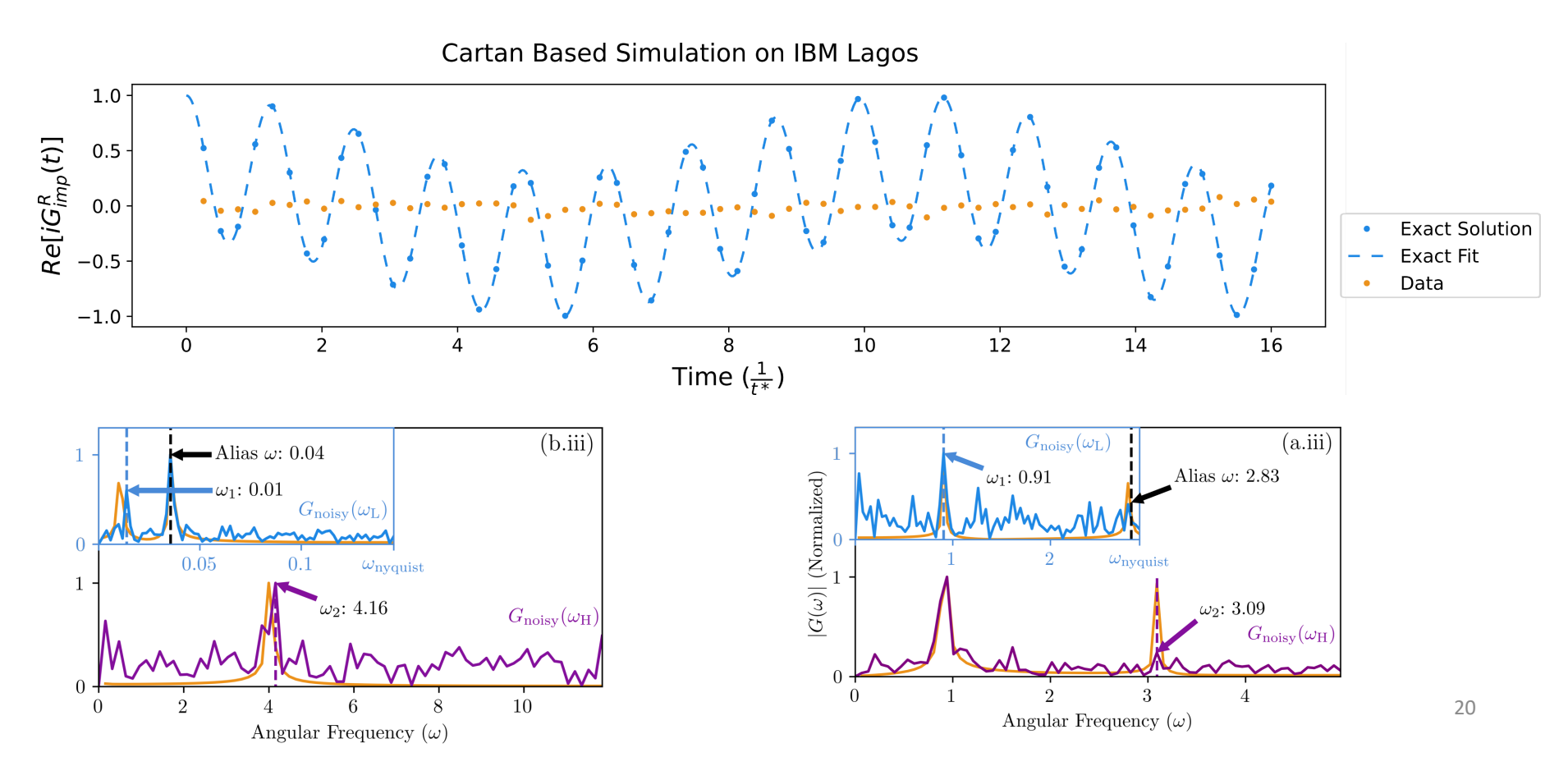

### **NC STATE UNIVERSITY**

### 2-site Hubbard DMFT

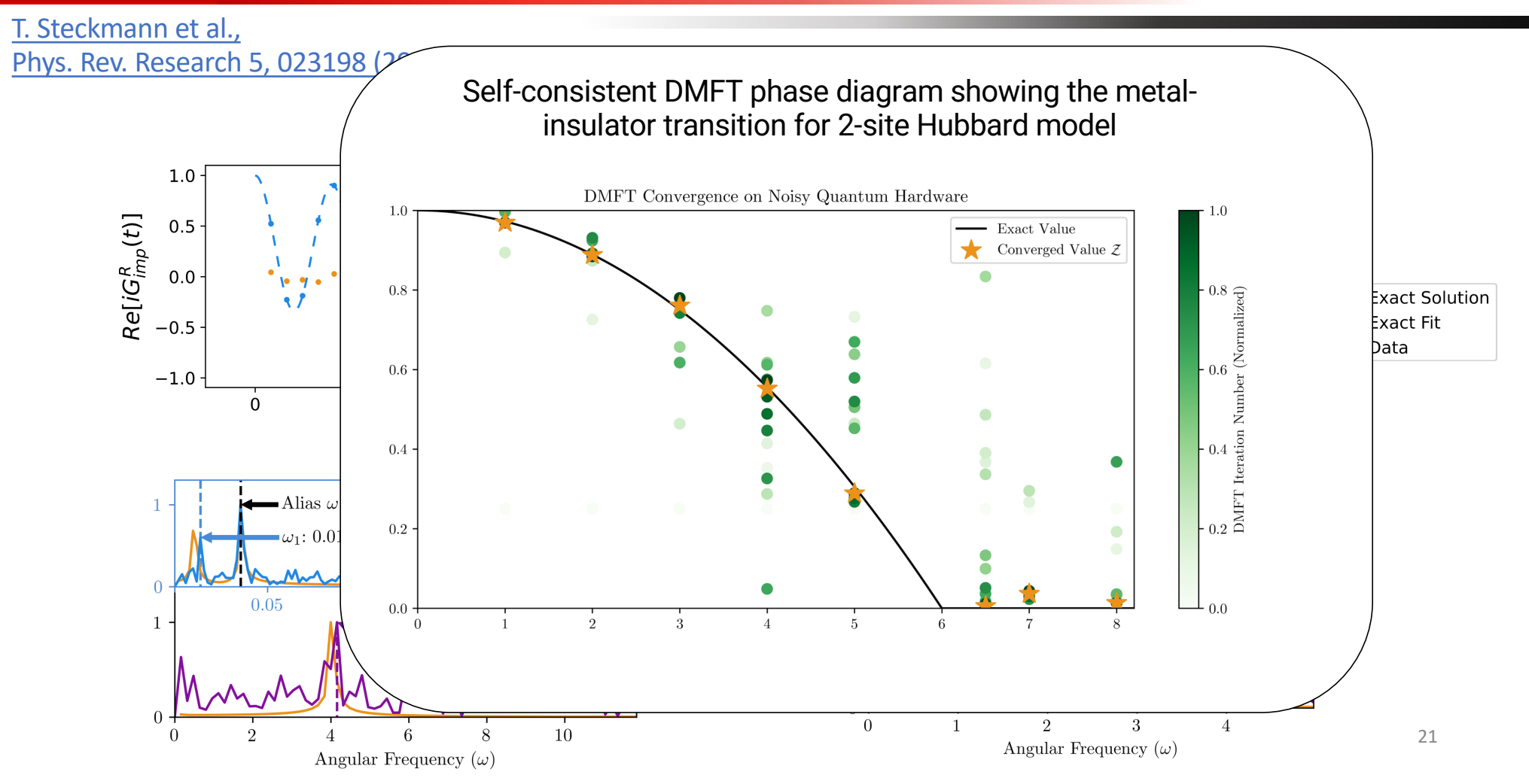

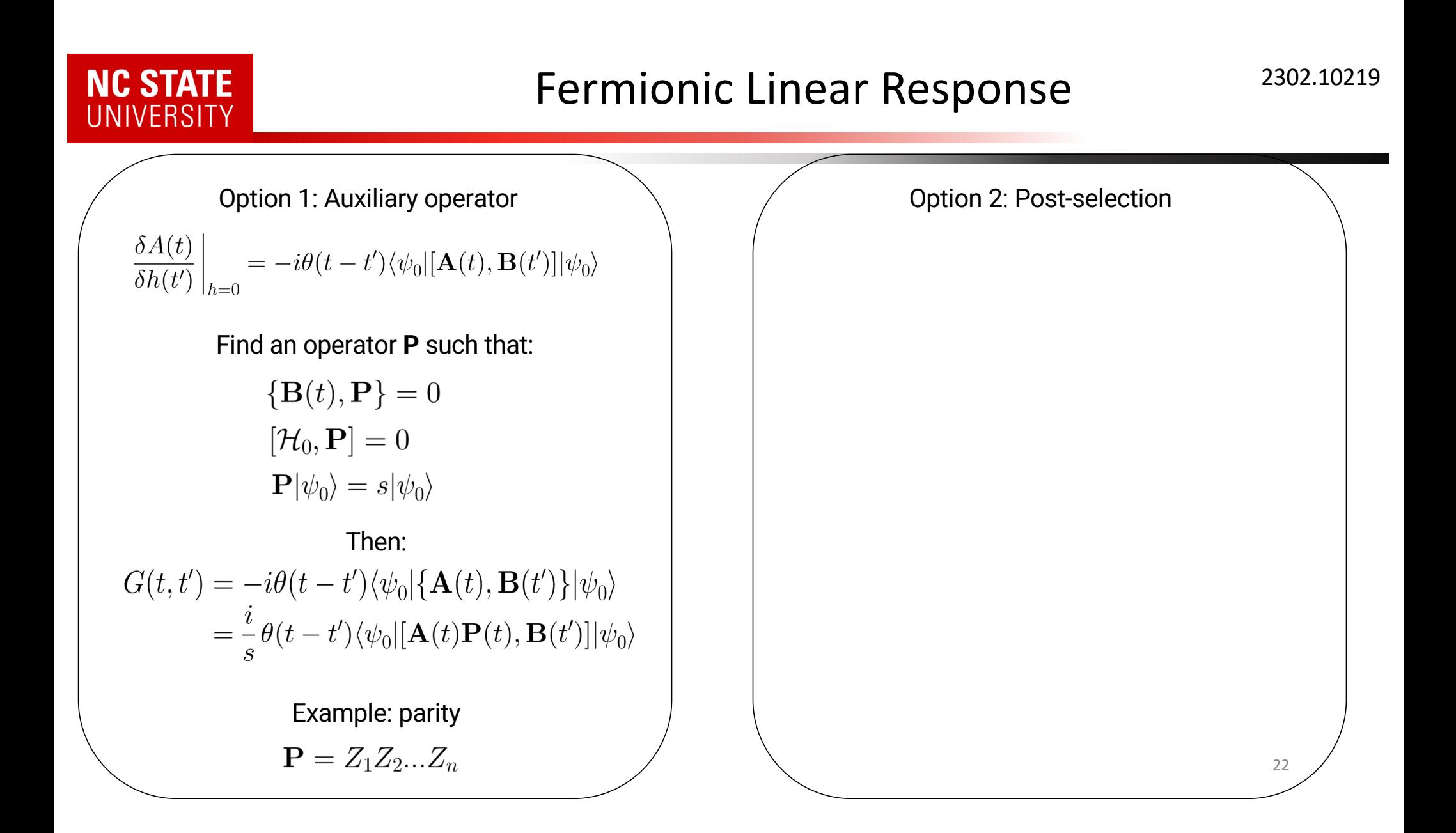

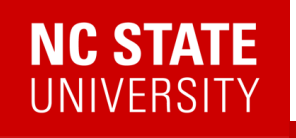

### Fermionic Linear Response

2302.10219

Option 1: Auxiliary operator

 $\frac{\delta A(t)}{\delta h(t')} \bigg|_{h=0} = -i\theta(t-t')\langle \psi_0|[\mathbf{A}(t), \mathbf{B}(t')]|\psi_0\rangle$ 

Find an operator **P** such that:

$$
\{B(t), P\} = 0
$$

$$
[\mathcal{H}_0, P] = 0
$$

$$
P|\psi_0\rangle = s|\psi_0\rangle
$$

Then:  $\begin{split} G(t,t')&=-i\theta(t-t')\langle\psi_0|\{\mathbf{A}(t),\mathbf{B}(t')\}|\psi_0\rangle\\ &=\frac{i}{s}\theta(t-t')\langle\psi_0|[\mathbf{A}(t)\mathbf{P}(t),\mathbf{B}(t')]|\psi_0\rangle \end{split}$ 

Example: parity

$$
\mathbf{P}=Z_1Z_2...Z_n
$$

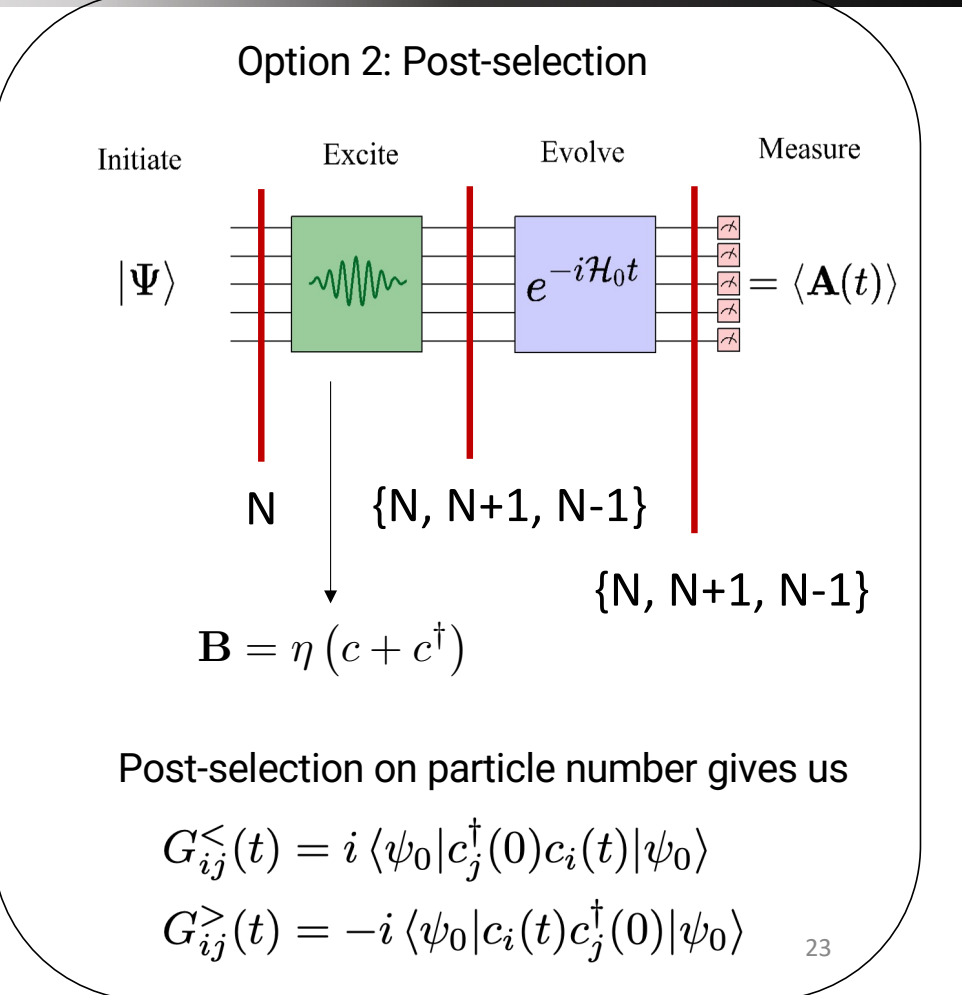

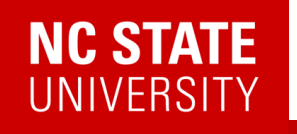

Su-Schrieffer-Heeger model for polyacetylene

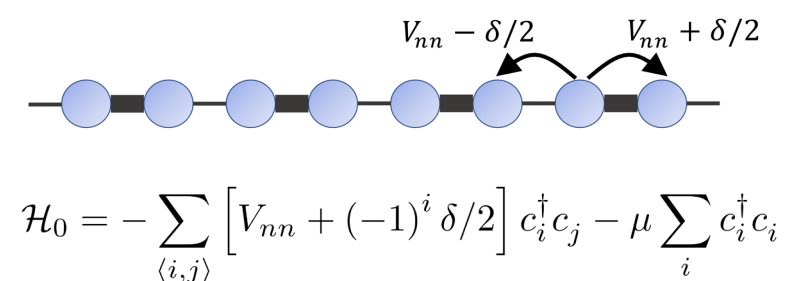

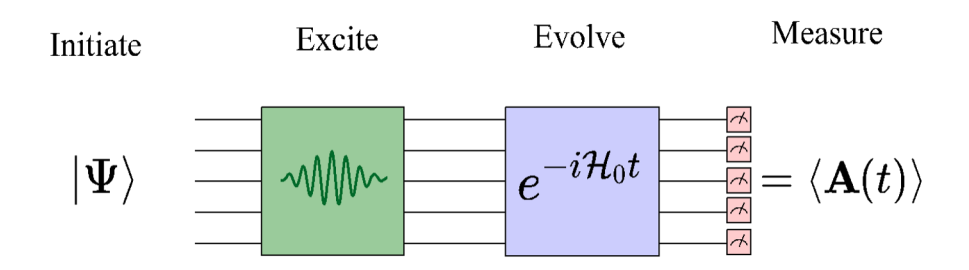

 $G^{R}(r_i,t;r_j,t')=-i\theta(t-t')\langle\psi_0|\{c_i(t),c^\dagger_j(t')\}|\psi_0\rangle$ 

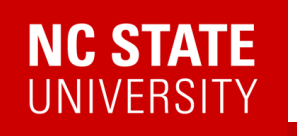

Su-Schrieffer-Heeger model for polyacetylene

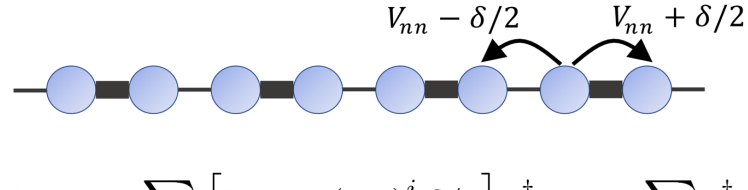

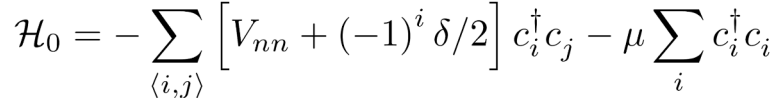

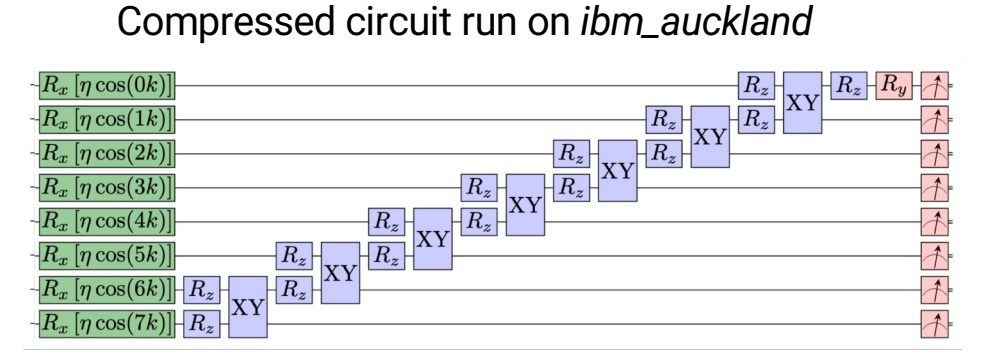

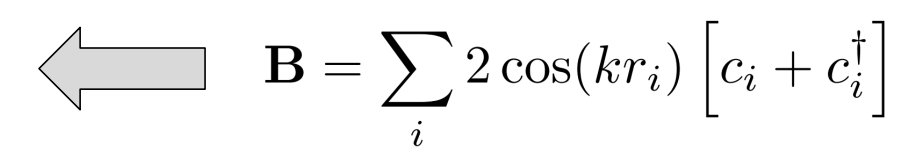

Choose **B** to create a momentum eigenstate

 $G_k^R(t) = -i\theta(t)\langle \psi_0|\{c_k(t),c_k^\dagger(0)\}|\psi_0\rangle$ 

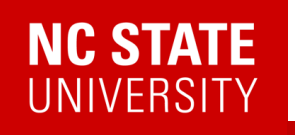

Su-Schrieffer-Heeger model for polyacetylene

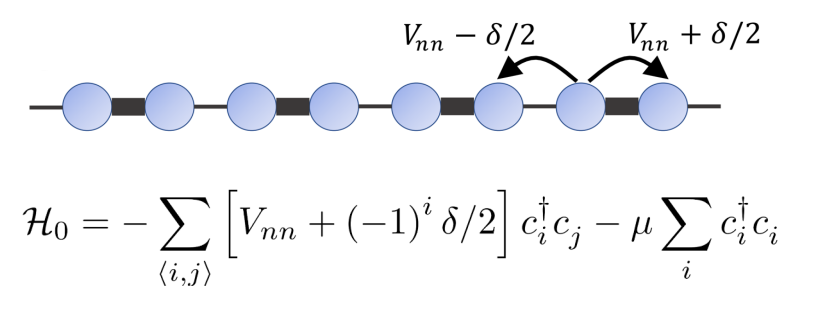

Compressed circuit run on *ibm\_auckland*

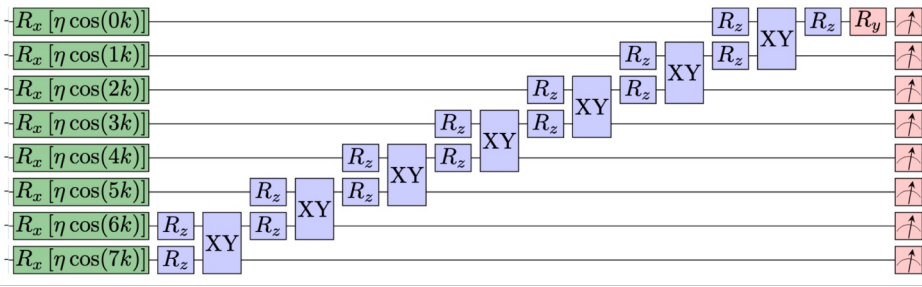

Choose **B** to create a momentum eigenstate

 $G_k^R(t) = -i\theta(t)\langle \psi_0|\{c_k(t),c_k^\dagger(0)\}|\psi_0\rangle$ 

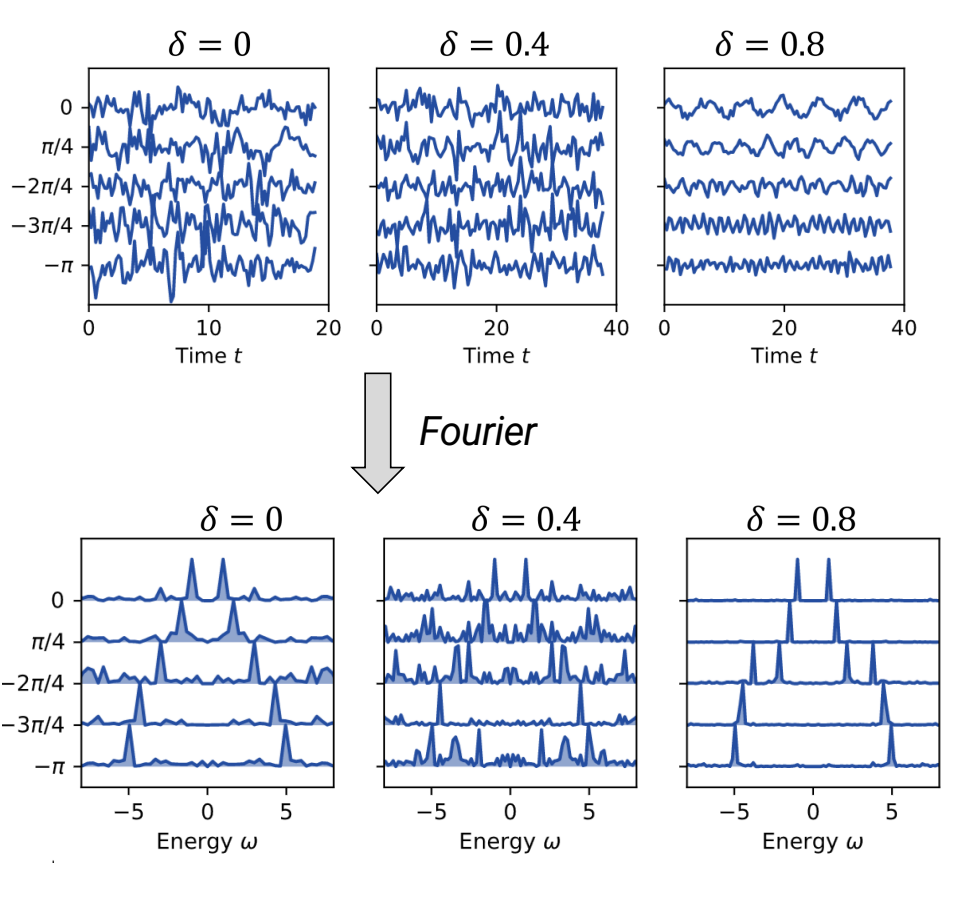

26

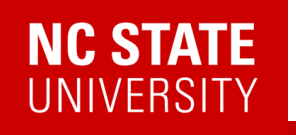

Su-Schrieffer-Heeger model for polyacetylene

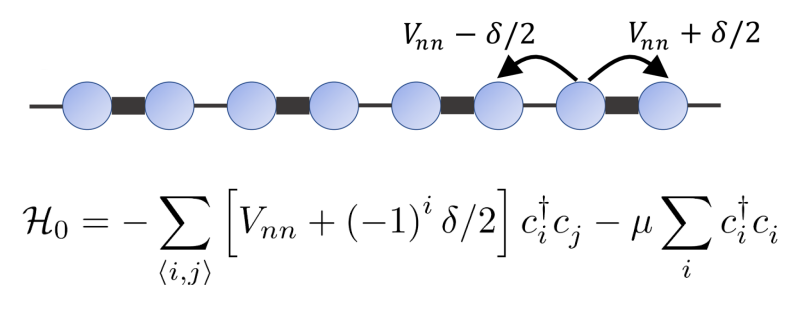

Compressed circuit run on *ibm\_auckland*

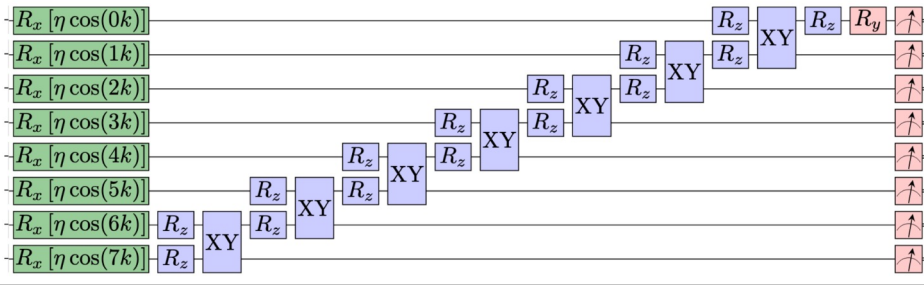

Choose **B** to create a momentum eigenstate

 $G_k^R(t) = -i\theta(t)\langle \psi_0|\{c_k(t),c_k^\dagger(0)\}|\psi_0\rangle$ 

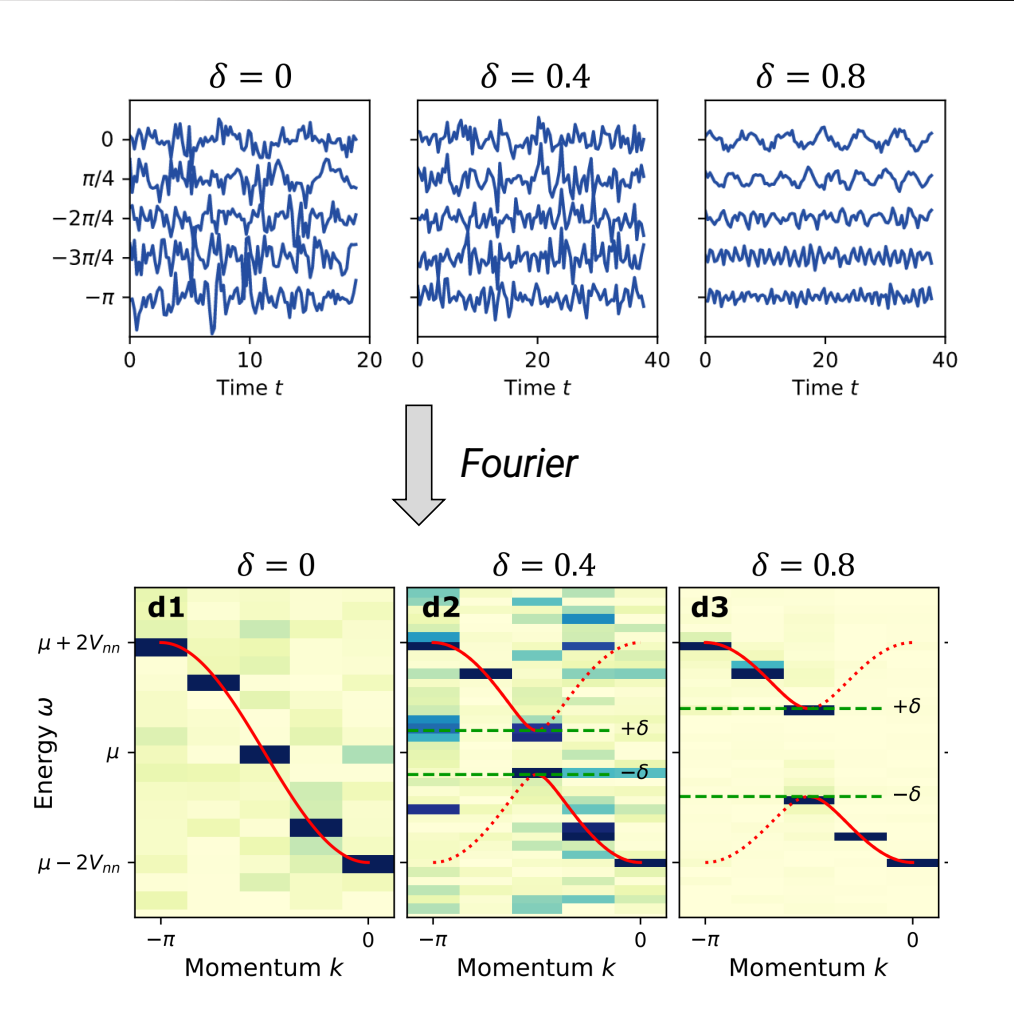

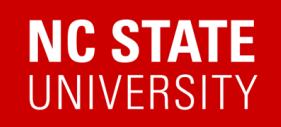

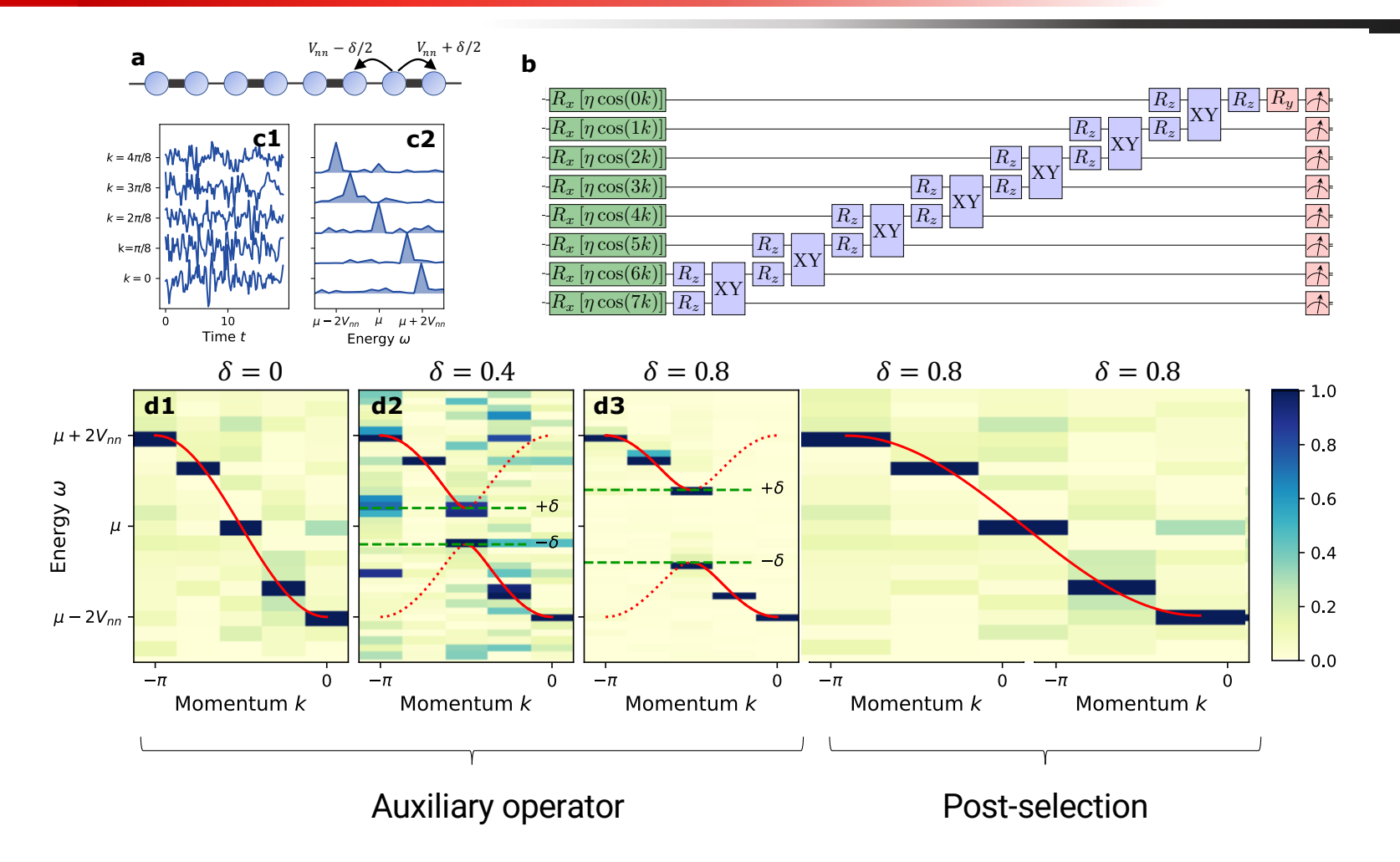

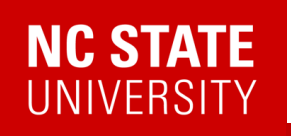

#### **Why does this work so well?**

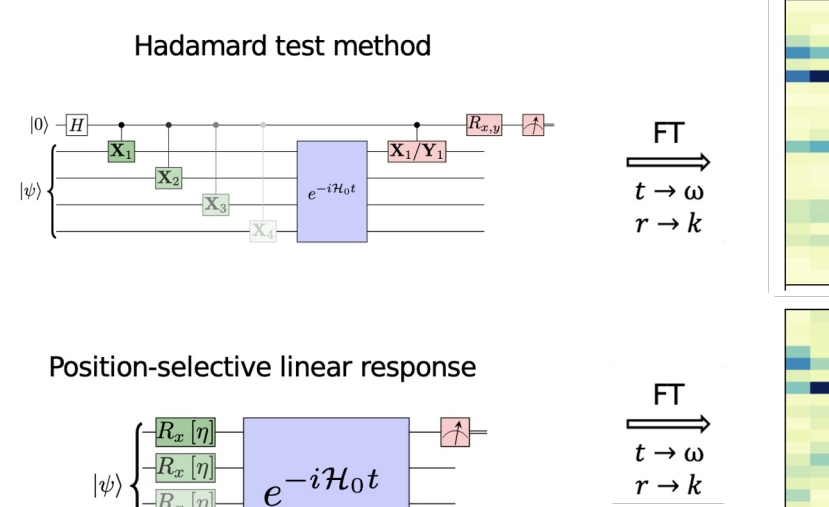

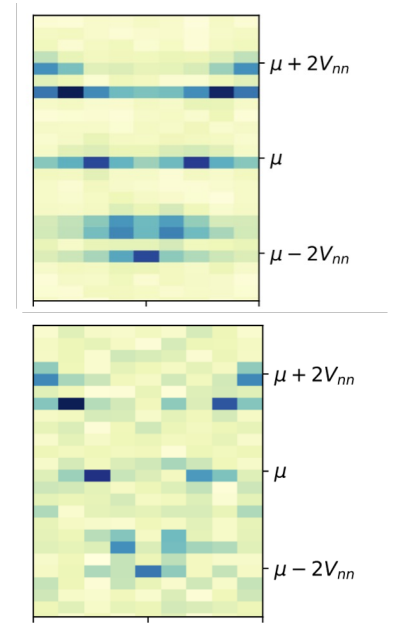

$$
\mathbf{B} = \sum_{i} 2 \cos(kr_i) \left[c_i + c_i^{\dagger}\right]
$$

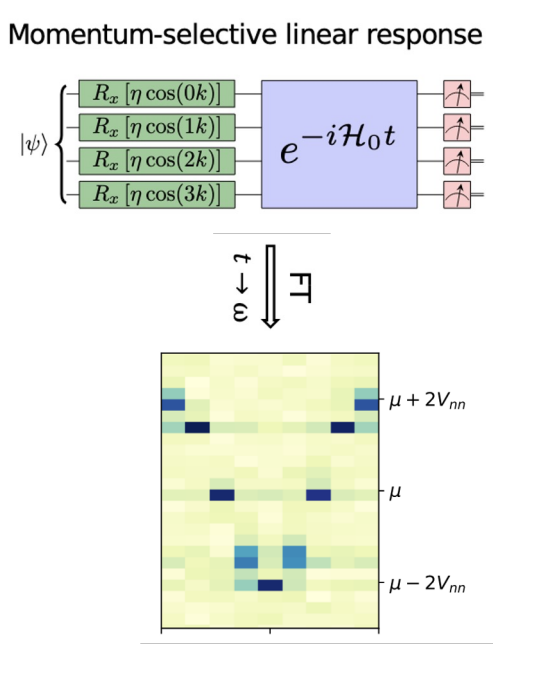

Data from noisy simulator with one/two qubit noise of 1% and 10%

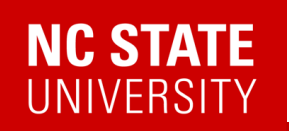

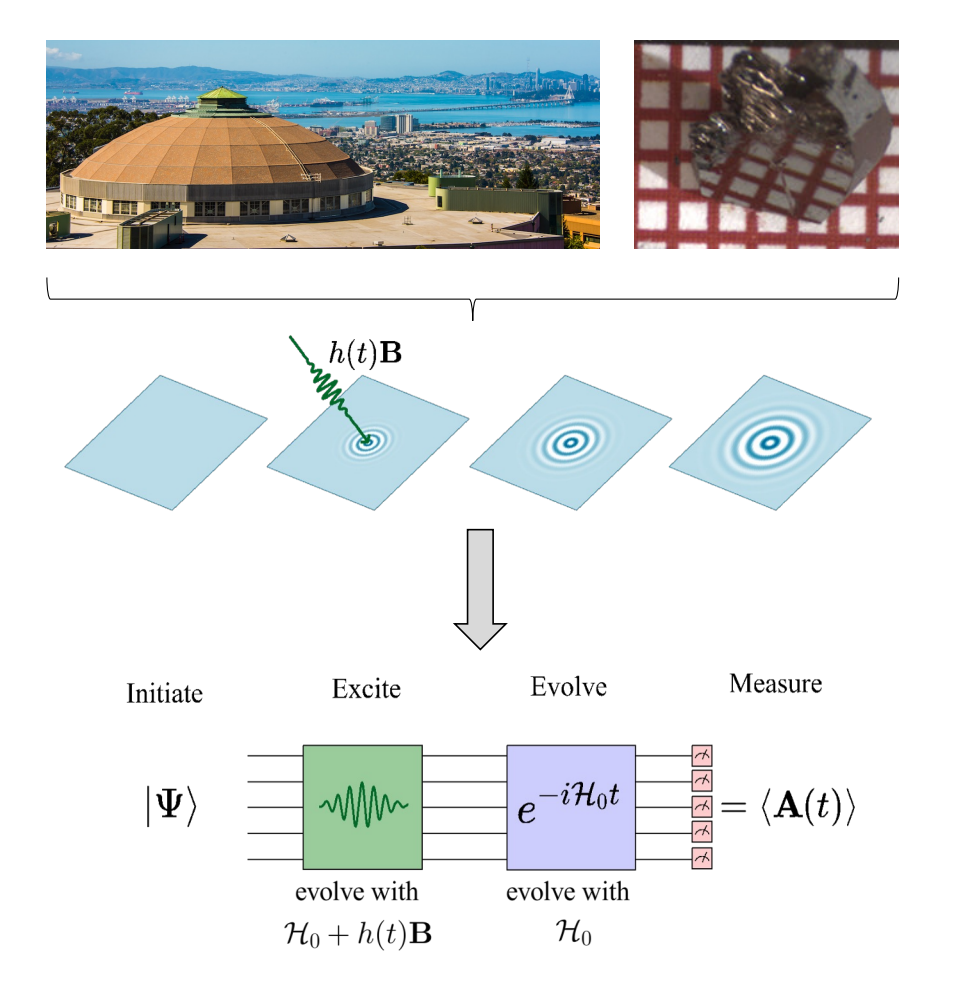

- Ancilla free
- Momentum and frequency selectivity
- Both bosonic and fermionic correlators
- More noise robust compared to existing methods

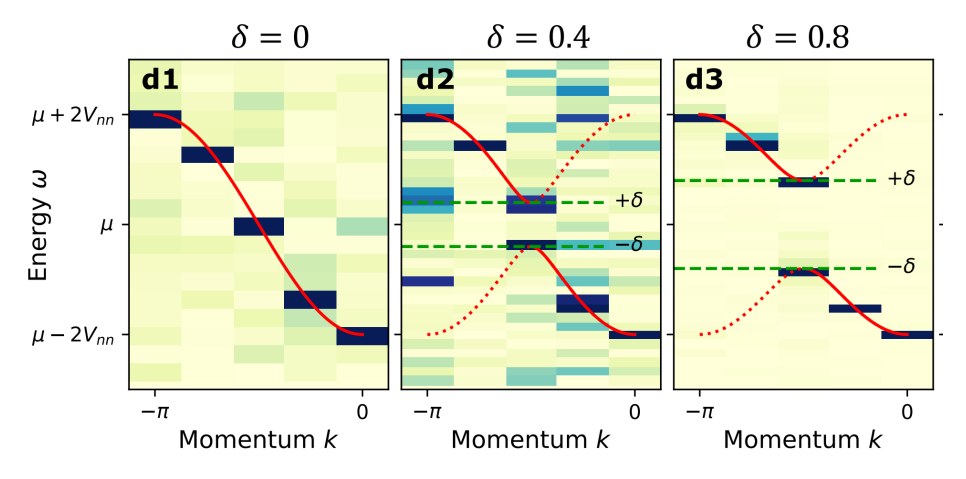

E. Kökcü, H.Labib, J.K. Freericks, AFK., arXiv:2302.10219

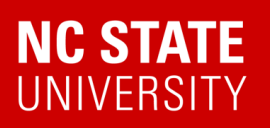

### Quantum Matter meets Quantum Computing

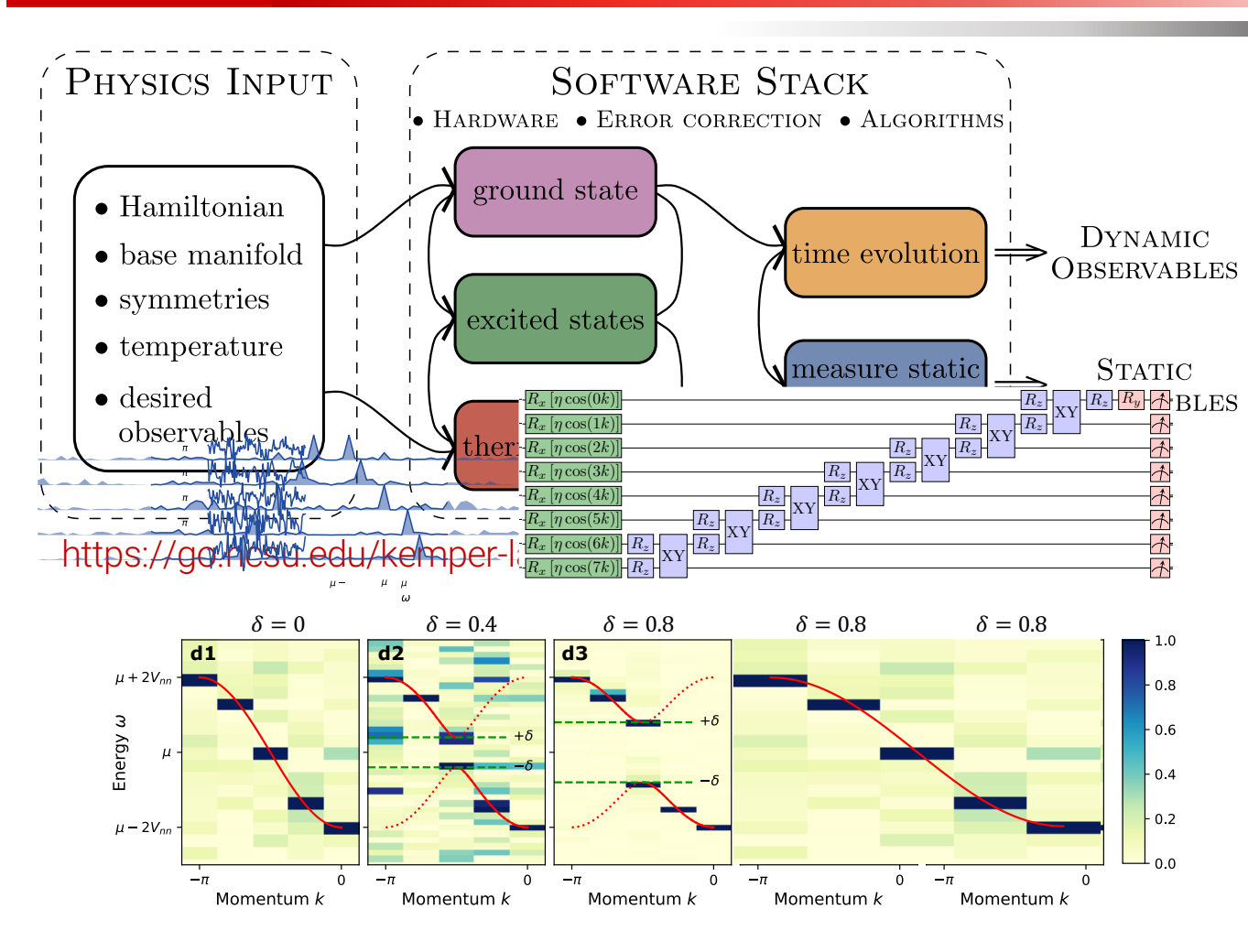

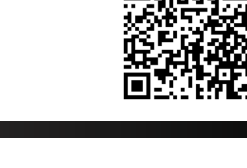

- Experimental relevance: Measuring correlation functions
- Measuring exact integer Chern numbers for topological states
- Driven/dissipative systems and fixed points (1000 Trotter steps)
- Time evolution via Lie algebraic decomposition and compression
- Thermodynamics via Lee-Yang Zeros
- 31 • Physics-Informed Subspace **Expansions**